## Lampiran 1

Nilai pre test kelas Eksperimen

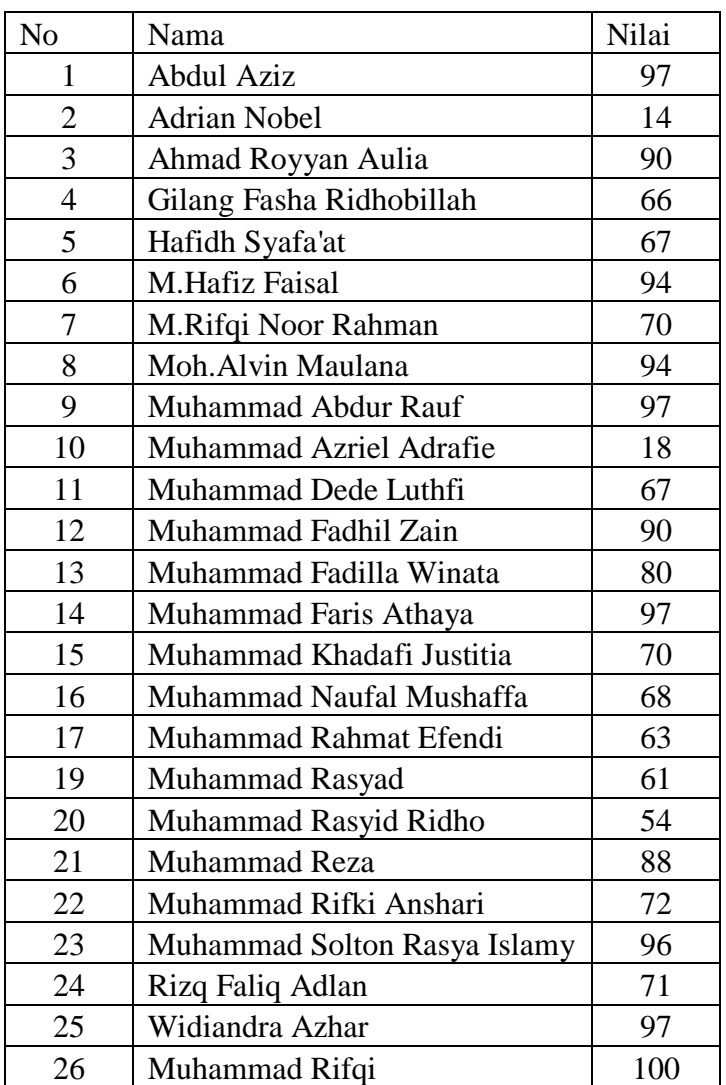

## Lampiran 2

Nilai Pre Test Kelas Kontrol

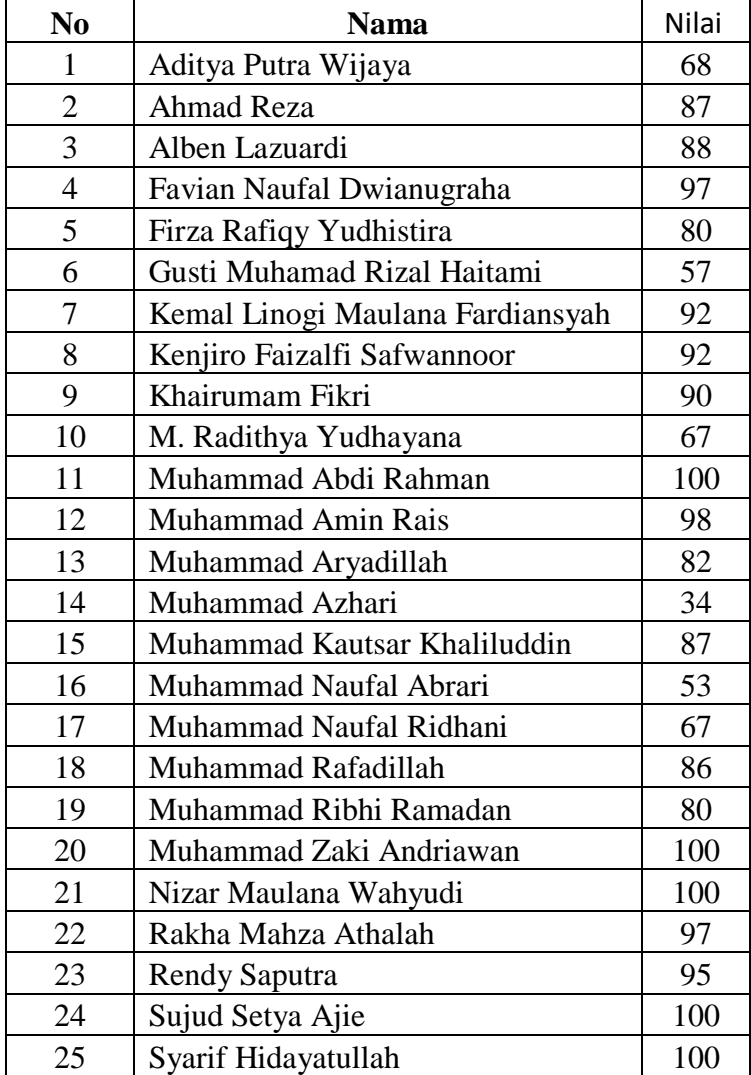

Lampiran 3. Langkah-langkah perhitungan rata-rata standar Deviasi dan Variasi nilai.

Perhitungan rata-rata, standar Deviasi dan Variasi nilai kemampuan awal siswa (pretes) kelompok (kelas Eksperimen) dan kelompok (kelas Kontrol).

1. Buka Variabel View, Kemudian Masukkan Kata kunci eksperimen dan kontrol dikolom name dan ubah decimal menjadi 0

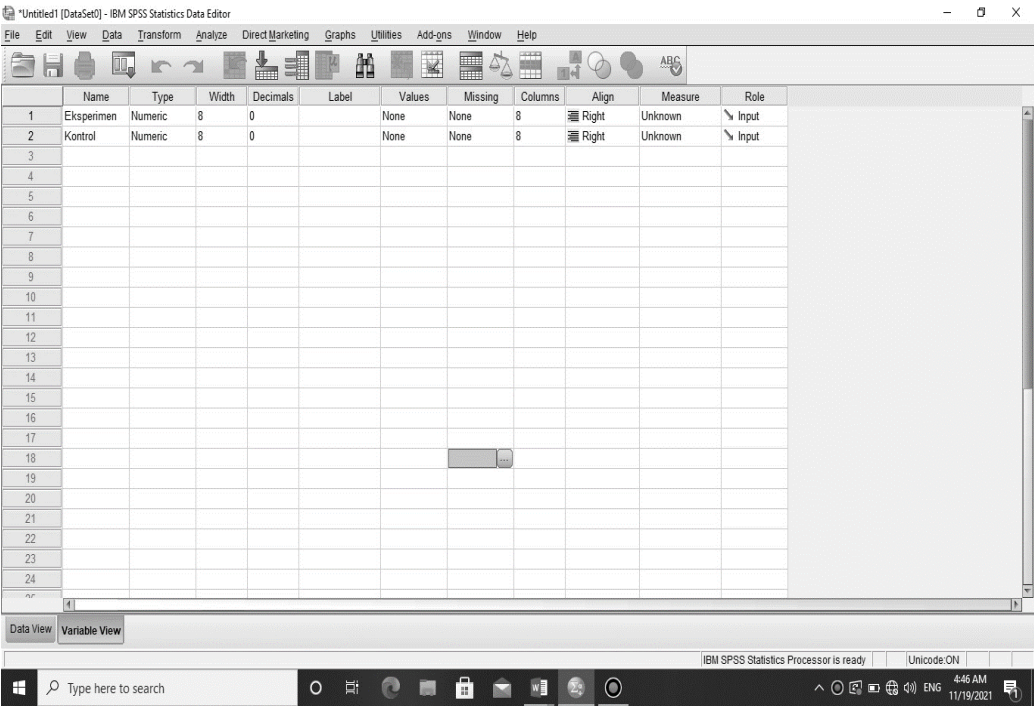

2. Buka data view, kemudian masukkan nilai pretes siswa KE dan KK

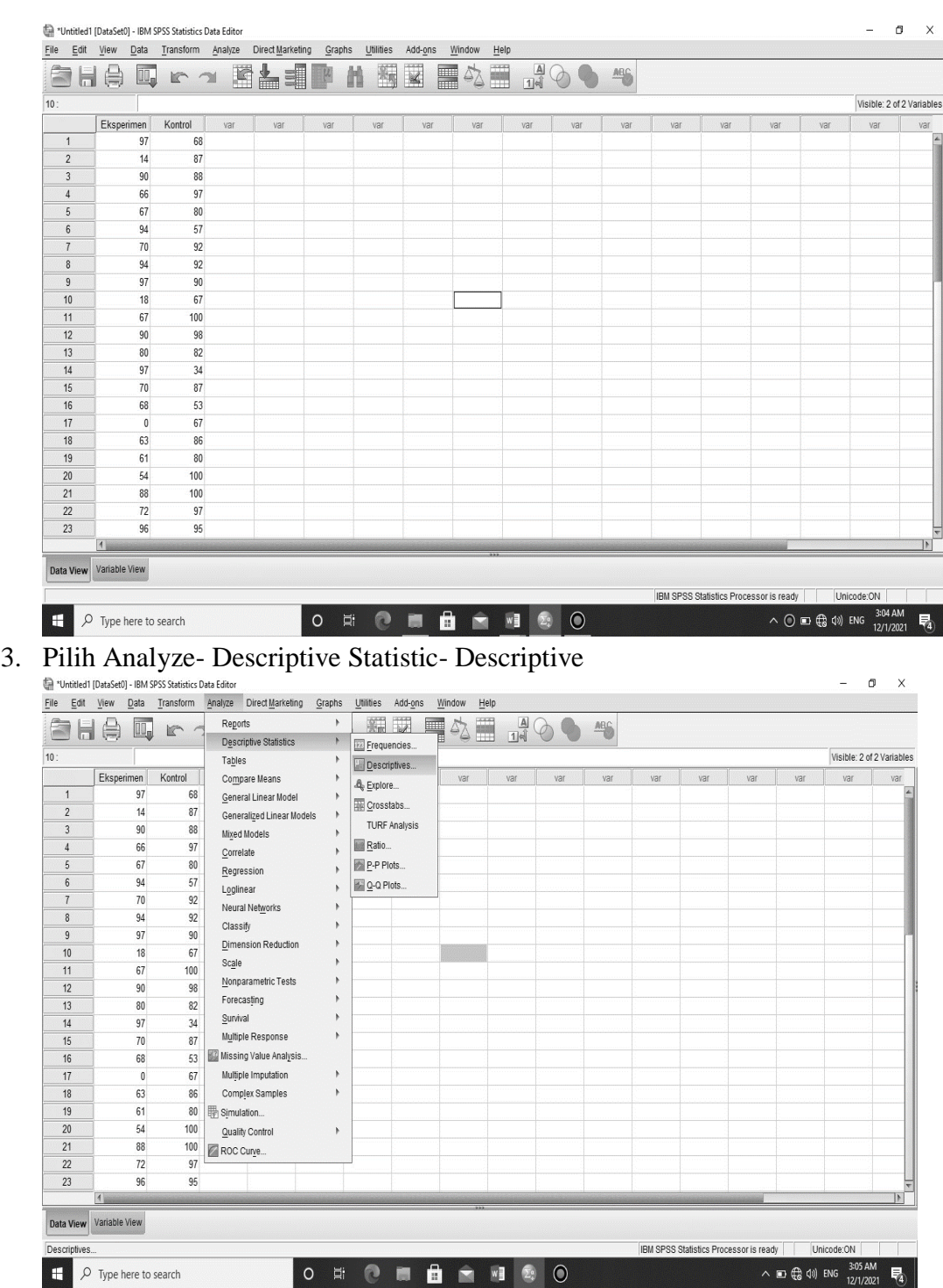

4. Pindahkan "eksperimen dan kontrol" ke kotak Variabel (s) kemudian conteng mean, Standar Deviasi dan Varience klik contoinue lalu OK

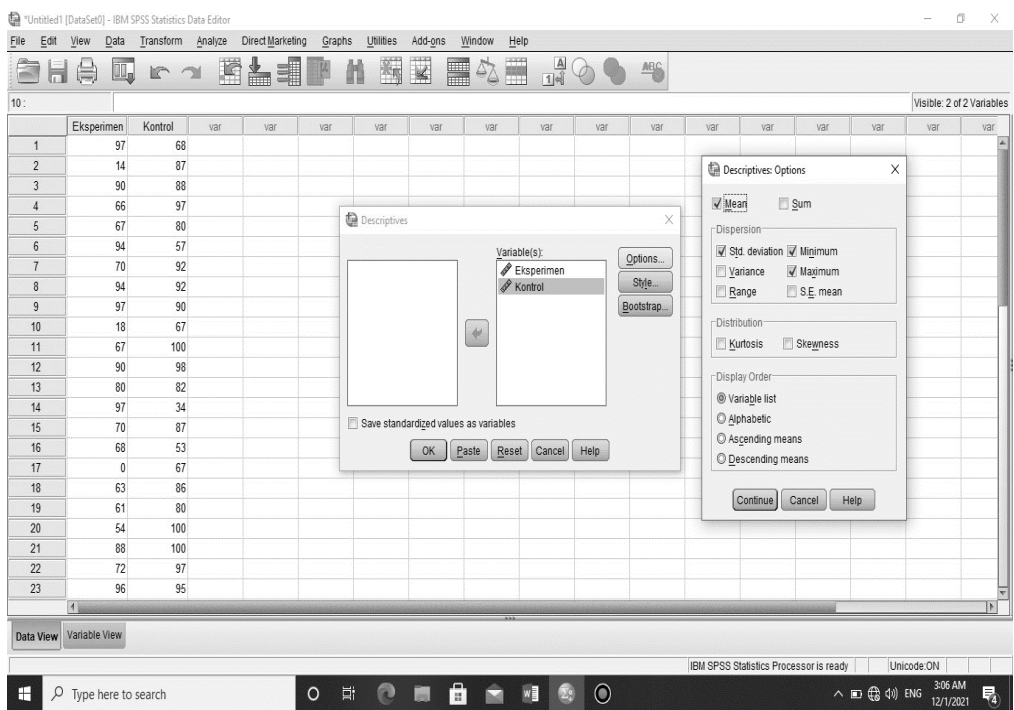

## 5. Maka akan muncuk output berikut ini :

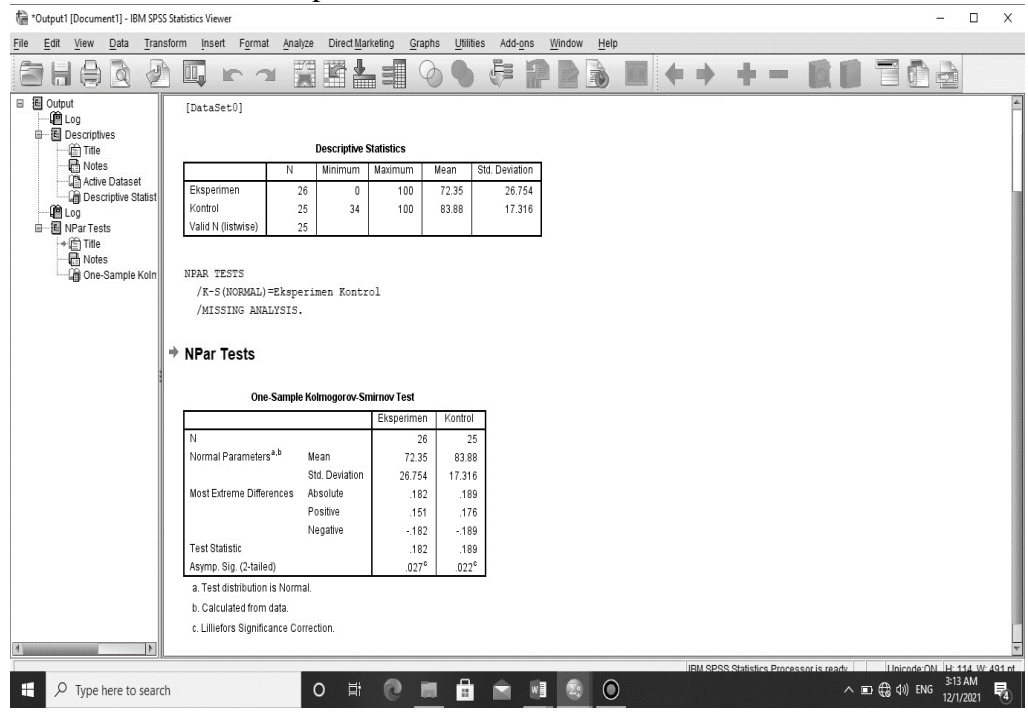

**Descriptive Statistics**

|                    | N  | <b>Minimum</b> | Maximum | Mean  | Std. Deviation |
|--------------------|----|----------------|---------|-------|----------------|
| Eksperimen         | 26 |                | 100     | 72.35 | 26.754         |
| Kontrol            | 25 | 34             | 100     | 83.88 | 17.316         |
| Valid N (listwise) | 25 |                |         |       |                |

Lampiran 4. Langkah-langkah perhitungan uji Normalitas

Perhitungan Uji Normalitas Nilai kemampuan Awal Siswa (Pretes) kelompok (kelas Eksperimen) dan kelompok (kelas kontrol)

1. Buka Variabel view, Kemudian masukkan kata Kunci Eksperimen dan Kontrol dikolom Name dan ubah decimal menjadi 0

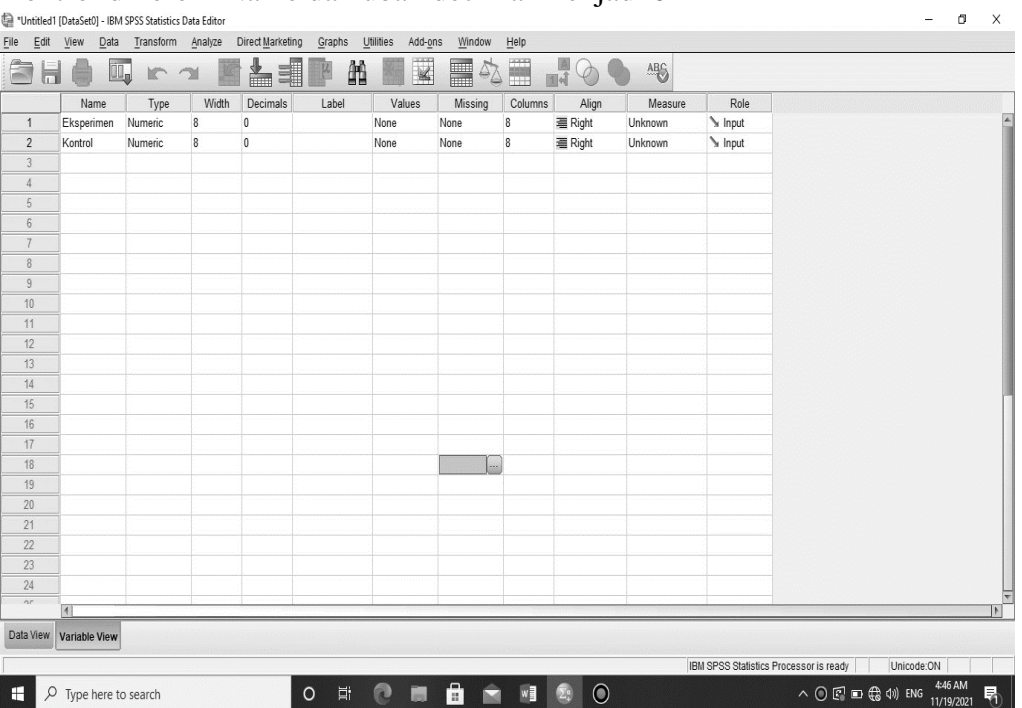

2. Buka data view kemudian masukkan nilai pretes siswa kelas KE dan KK<br> **a** Unitalied I DataSed) - BM SPSS Statistics Data Editor

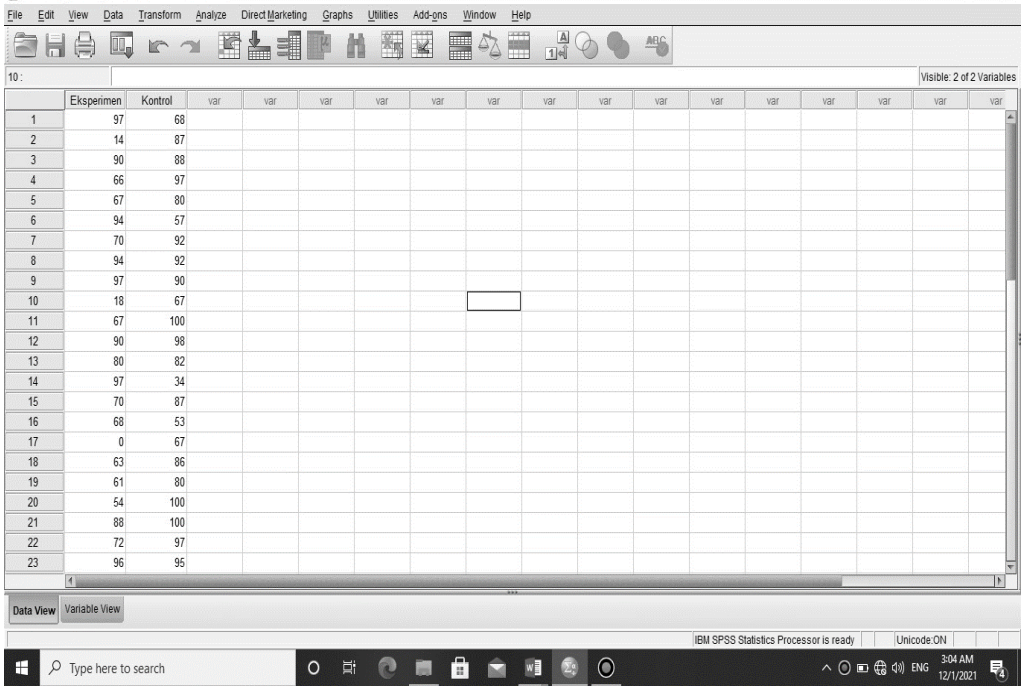

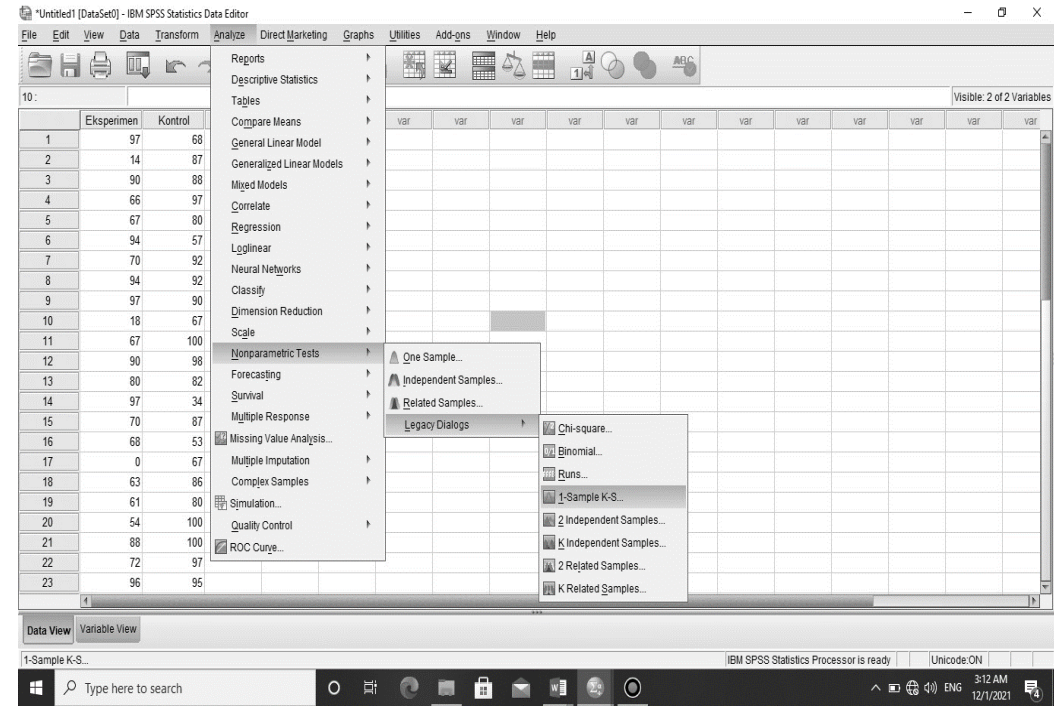

3. Klik analyze- Nonparamatic Test- Legacy Dialogs- 1-Sample –K-S

## 4. Input "Eksperimen dan Kontrol" ke dalam kotak Test Variables List

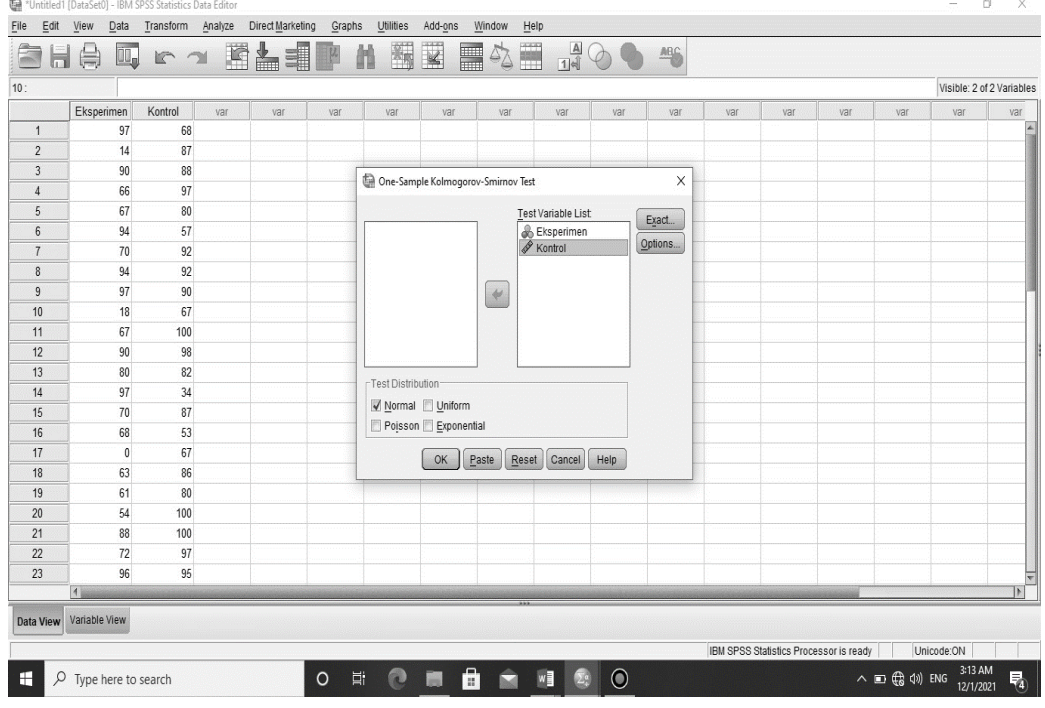

## 5. Maka akan muncul output berikut ini

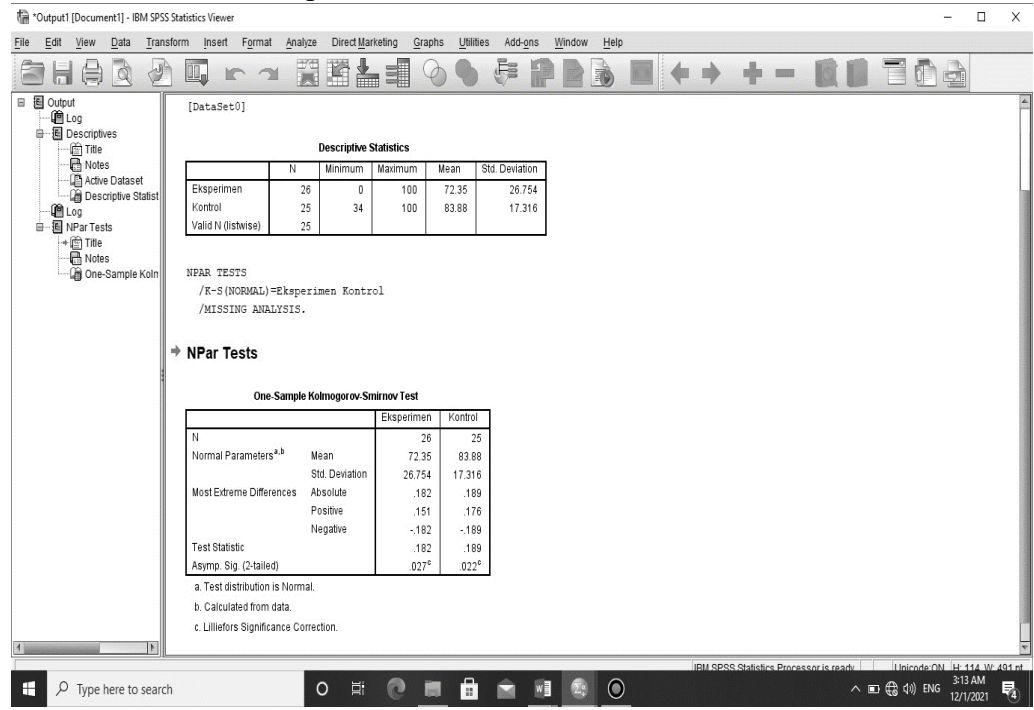

### **One-Sample Kolmogorov-Smirnov Test**

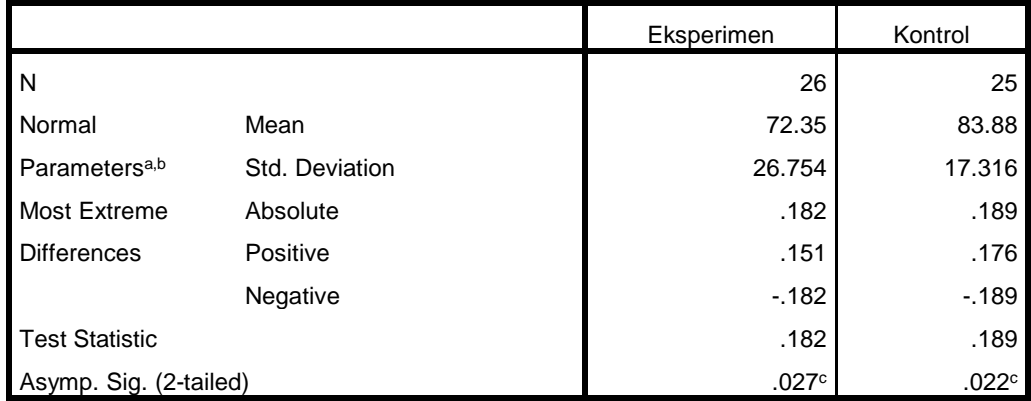

a. Test distribution is Normal.

b. Calculated from data.

c. Lilliefors Significance Correction.

Lampiran 5. Langkah-langkah perhitungan Uji Homogenitas

Perhitungan Uji Homogenitas kemampuan awal (pretes) siswa kelompok (kelas Eksperimen) dan kelompok (kelas kontrol)

1. Buka Variabel View, kemudian masukkan kata kunci Nilai dan Kelompok dikolom name dan ubah decimal menjadi 0

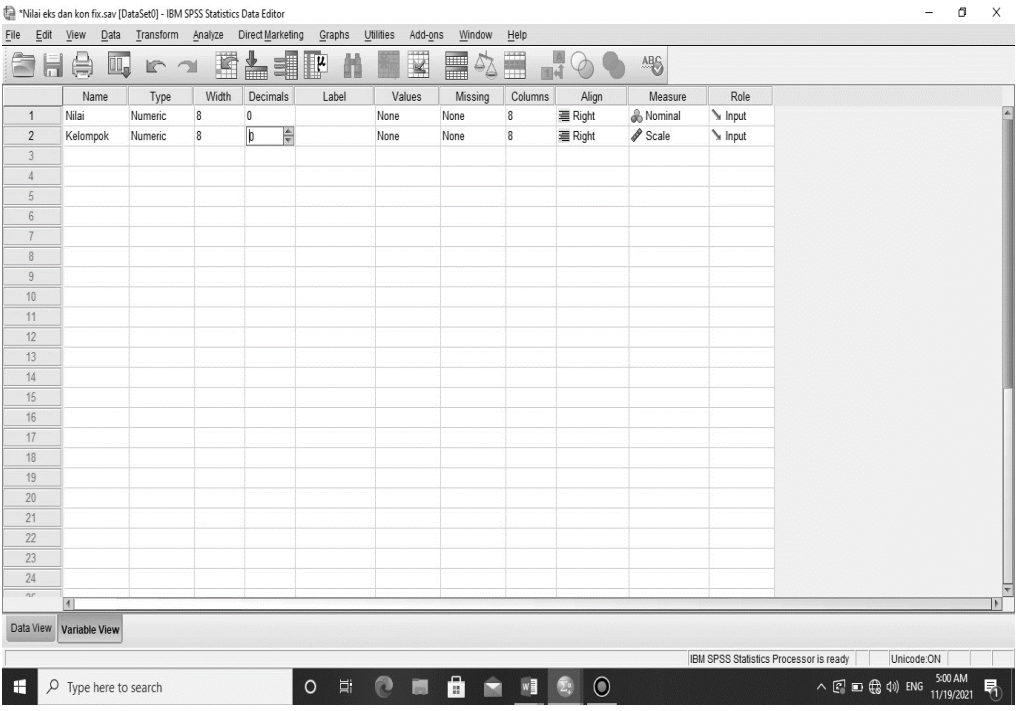

2. Dikolom kelompok – Values masukkan value 1 dengan label Eksperimen kemudian add

dan Value 2 label control kemudian klik OK

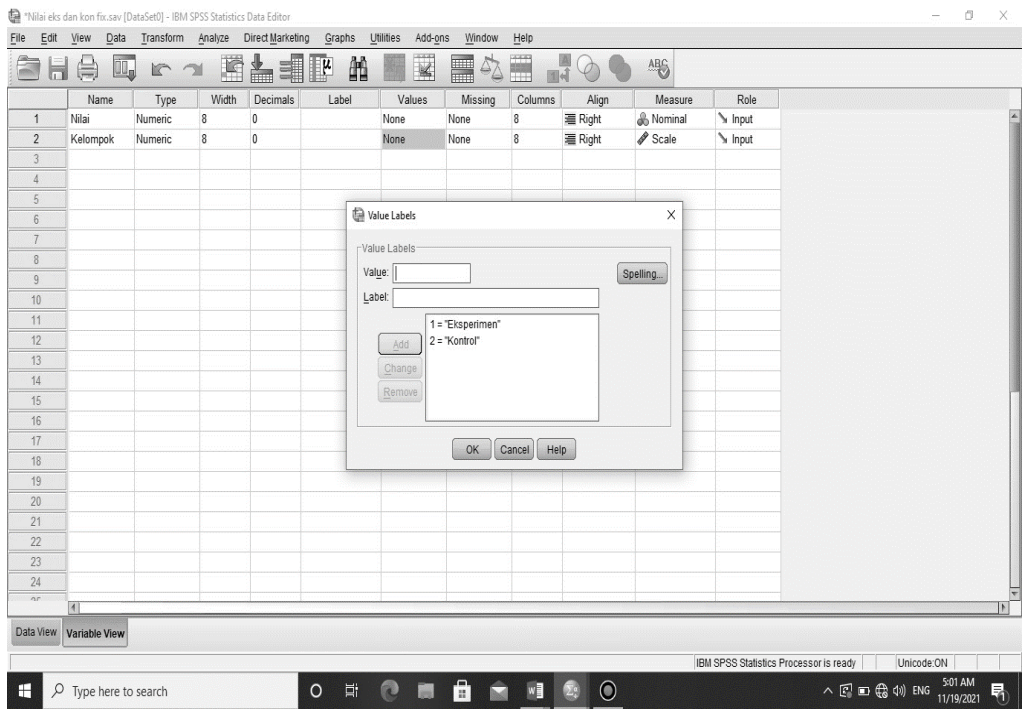

3. Klik data view, Masukkan Nilai pretes siswa KE dan dikolom kelompok masukkan kode 1, kemudian masukkan nilai pretes siswa KK dan dikolom kelompok masukkan kode 2.

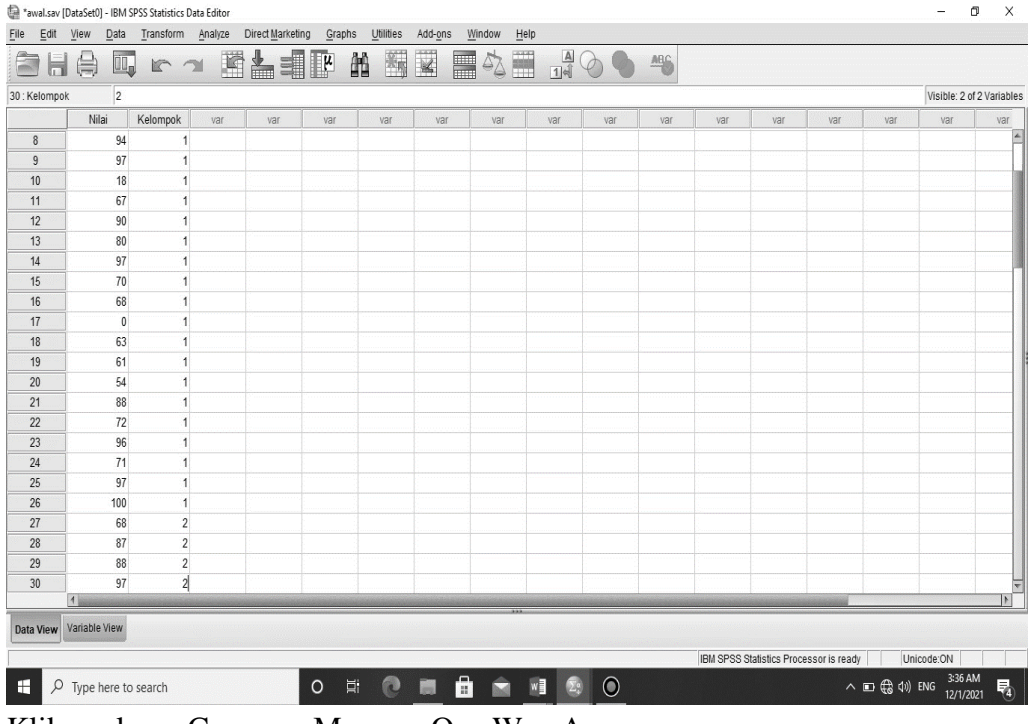

4. Klik analyze- Compare Means – One Way Anova

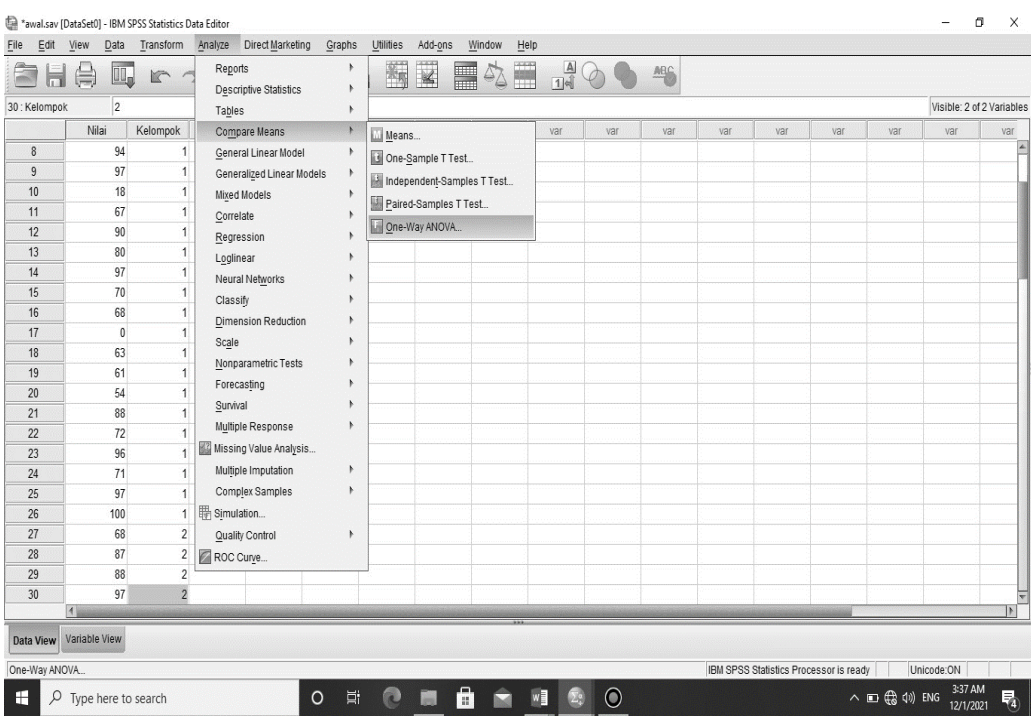

5. Muncul kotak, input nilai dikotak Dependent list dan kelompok dikotak factor, kemudian pilih options dan centang Homogenity of variences test, klik Continue OK

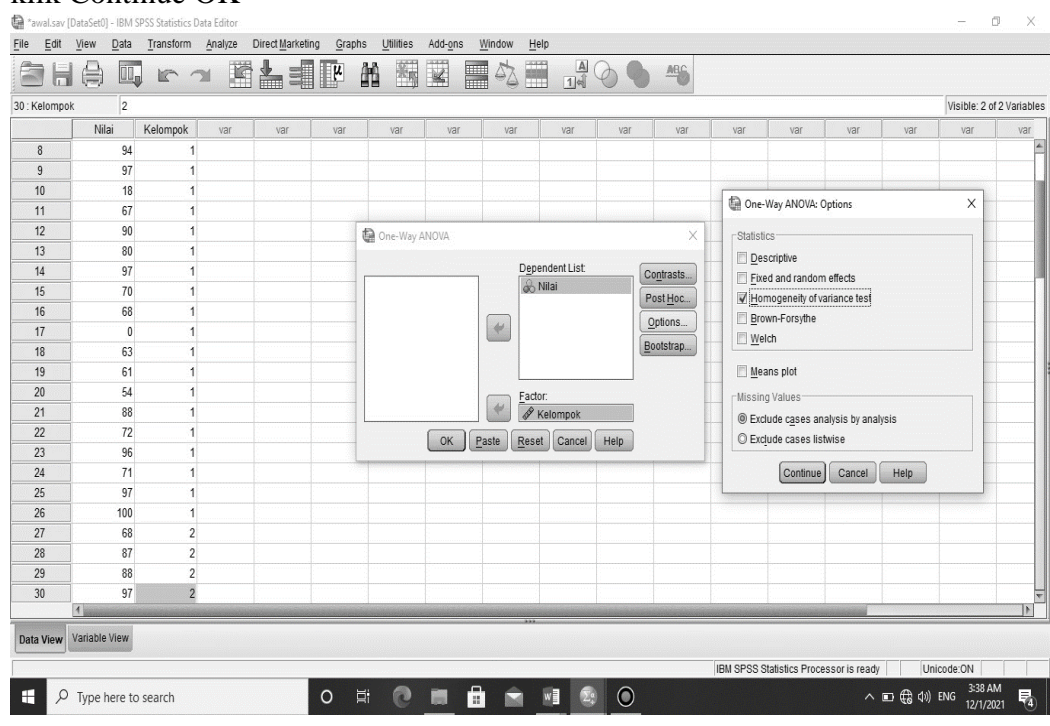

6. Akan muncul output berikut ini

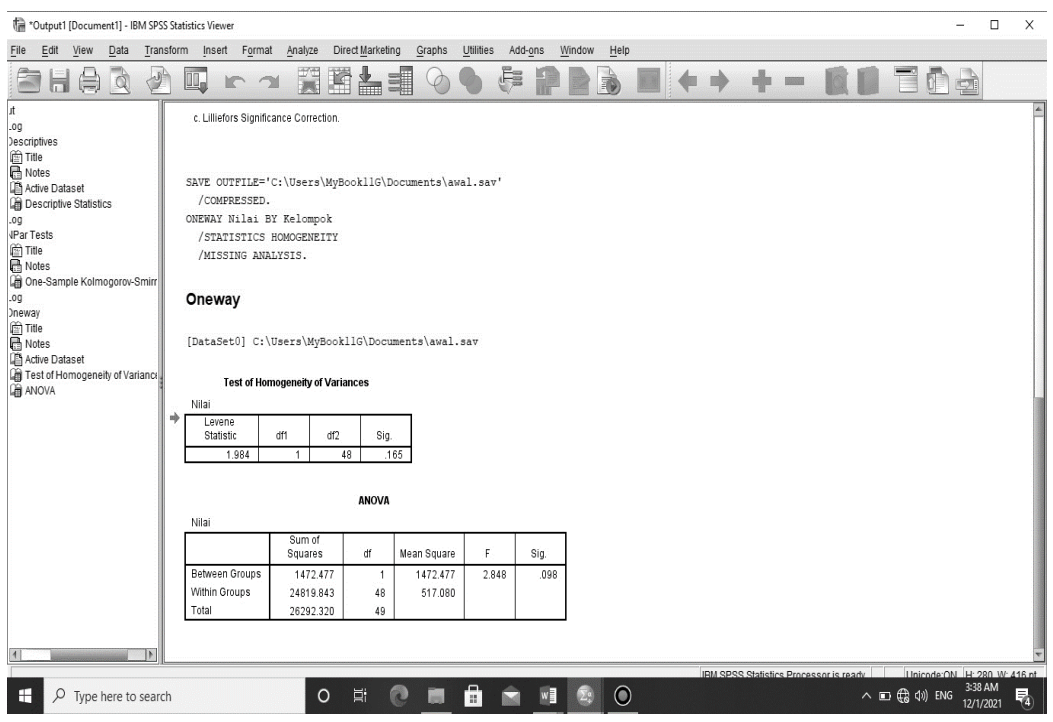

**Test of Homogeneity of Variances**

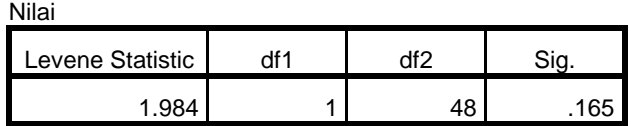

Lampiraan 6. Langkah-langkah perhitungan Uji U

Perhitungan Uji U Nilai tes kemampuan awal (pretes) kelompok (kelas eksperimen) kelompok (kelas eksperimen) kelompok (kelas kontrol)

1. Buka Variabel View, kemudian masukkan kata kunci Nilai dan kelompok dikolom name dan ubah decimal menjadi 0

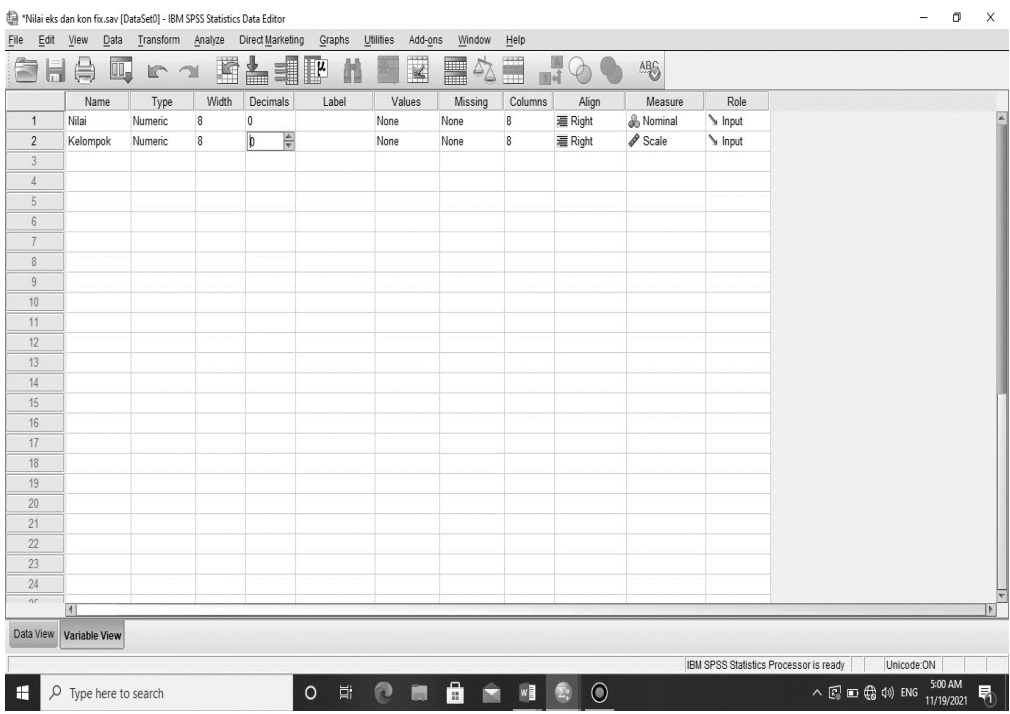

2. Dikolom kelompok – Values masukkan value 1 dengan label Eksperimen kemudian add dan value dan value 2 label control kemudian klik OK  $\mathbf{u} = \mathbf{u} \mathbf{u} + \mathbf{v} \mathbf{v}$ 

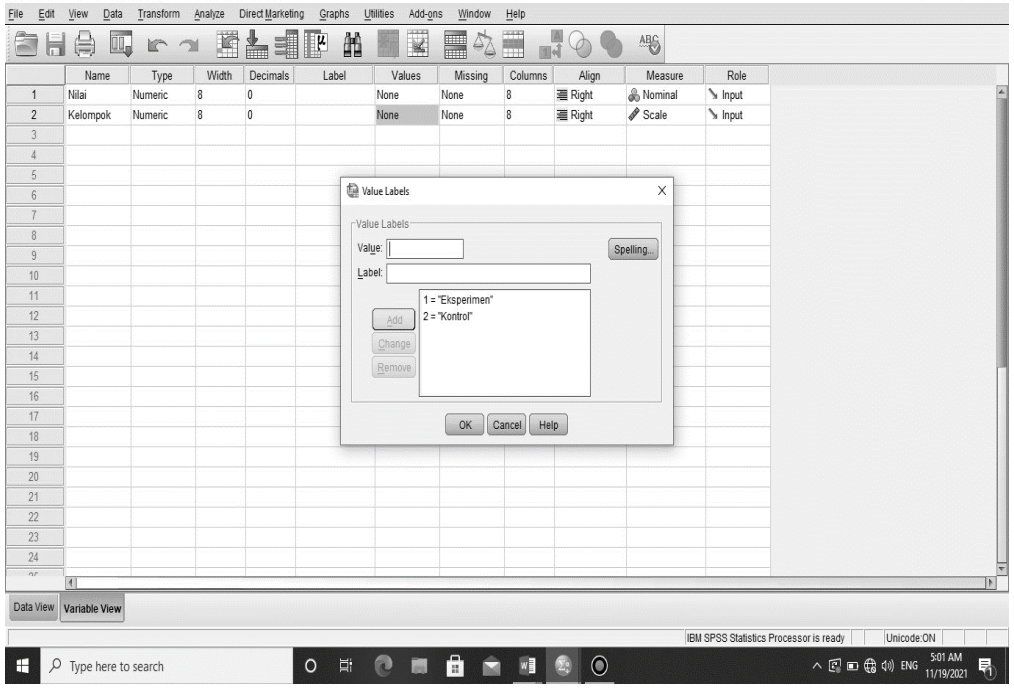

3. Masukkan nilai pretes siswa KE dan dikolom kelompok masukkan kode 1, kemudian masukkan nilai pretes siswa KK dan dikolom kelompok masukkan kode 2

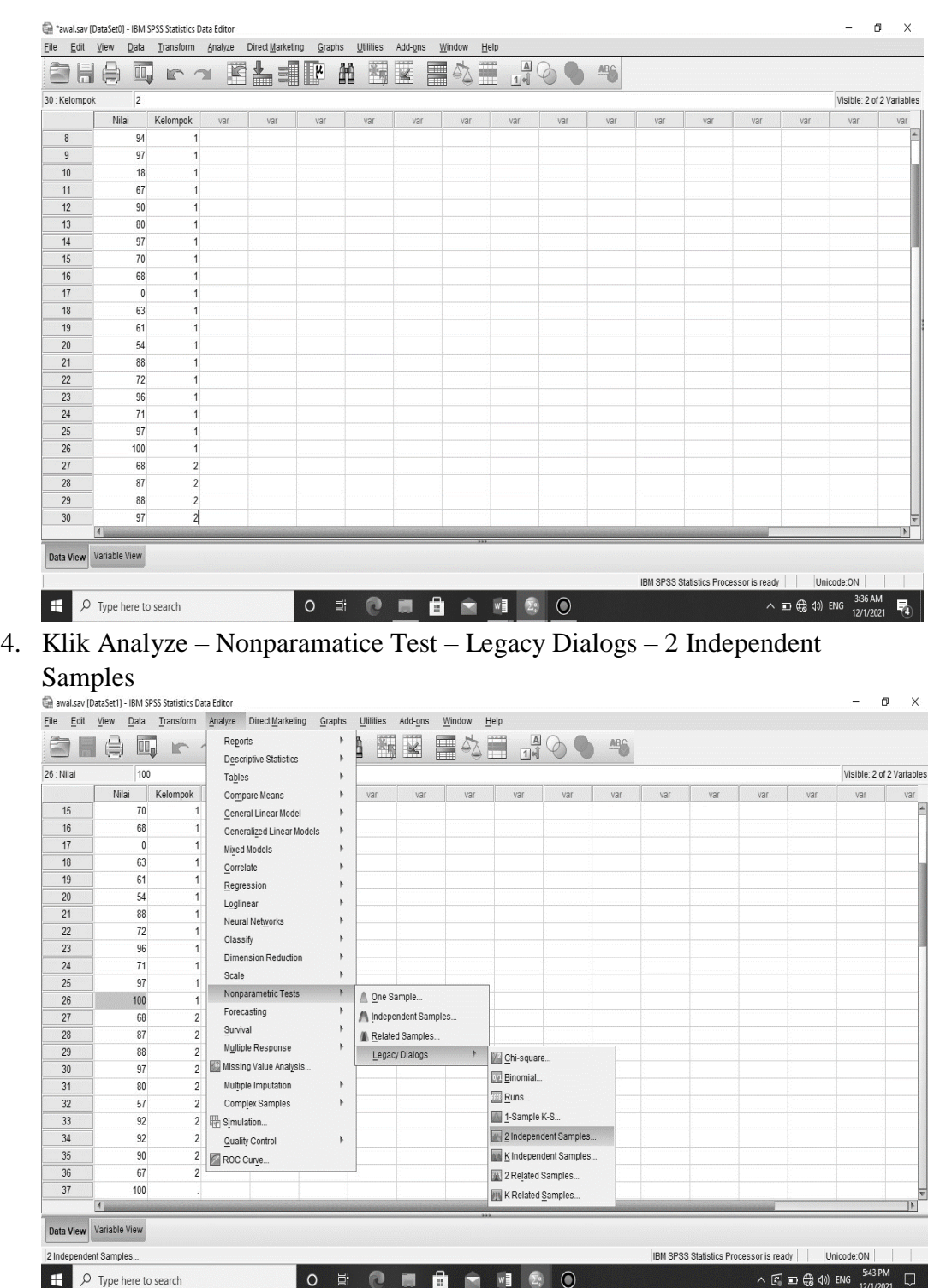

5. Input "Nilai" kekotak Test Variabel (s) dan "kelompok" kekotak grouping Variable kemudian klik Defina Groups isi gRoup 1 dengan 1 dan group 2 dengan 2 klik Continue dan OK

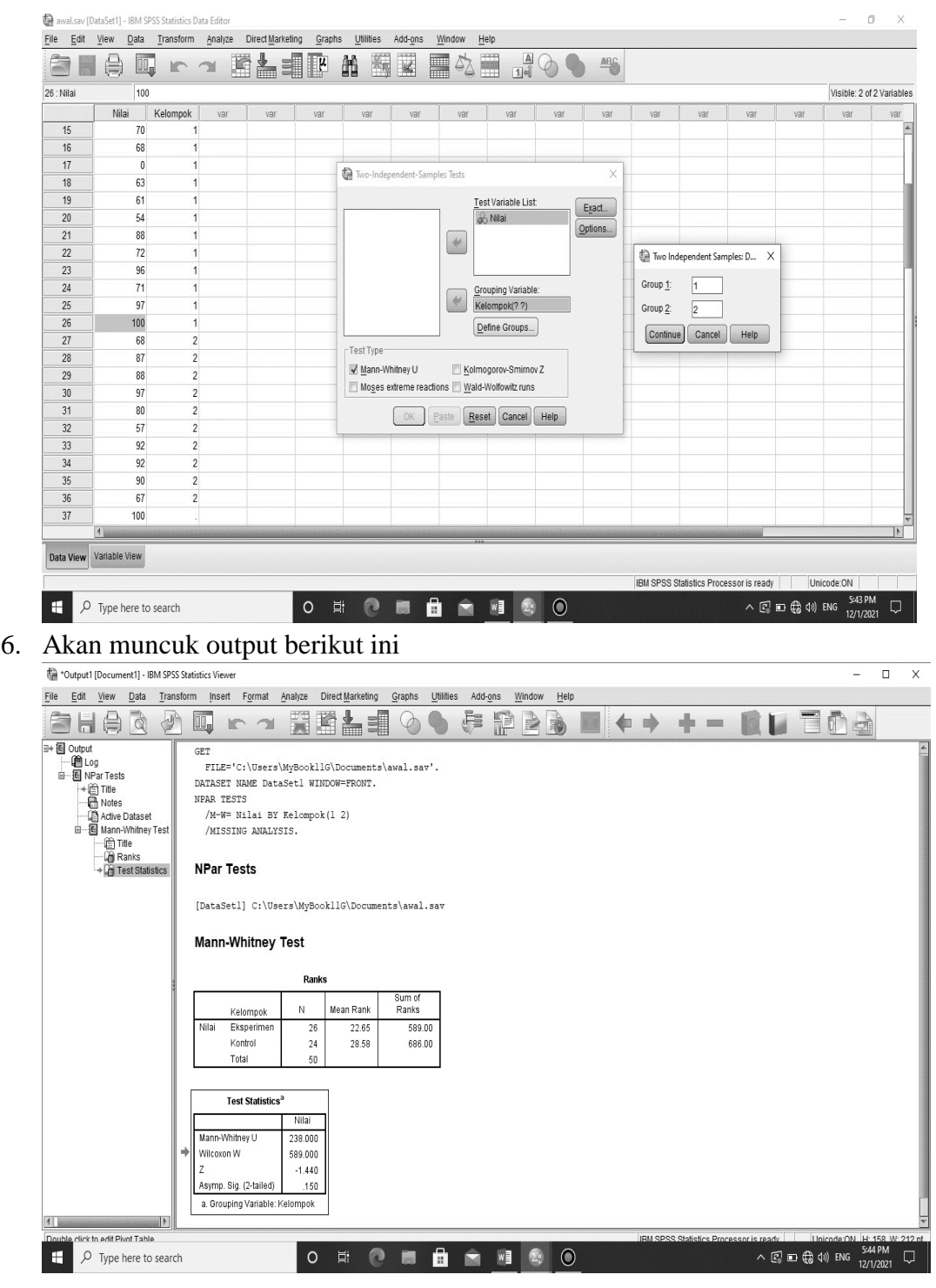

### **Test Statistics<sup>a</sup>**

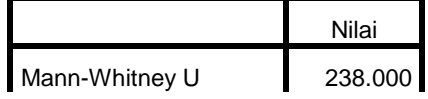

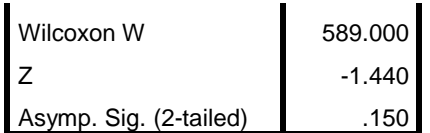

a. Grouping Variable: Kelompok

Lampiran 7

Nilai post test kelas Eksperimen

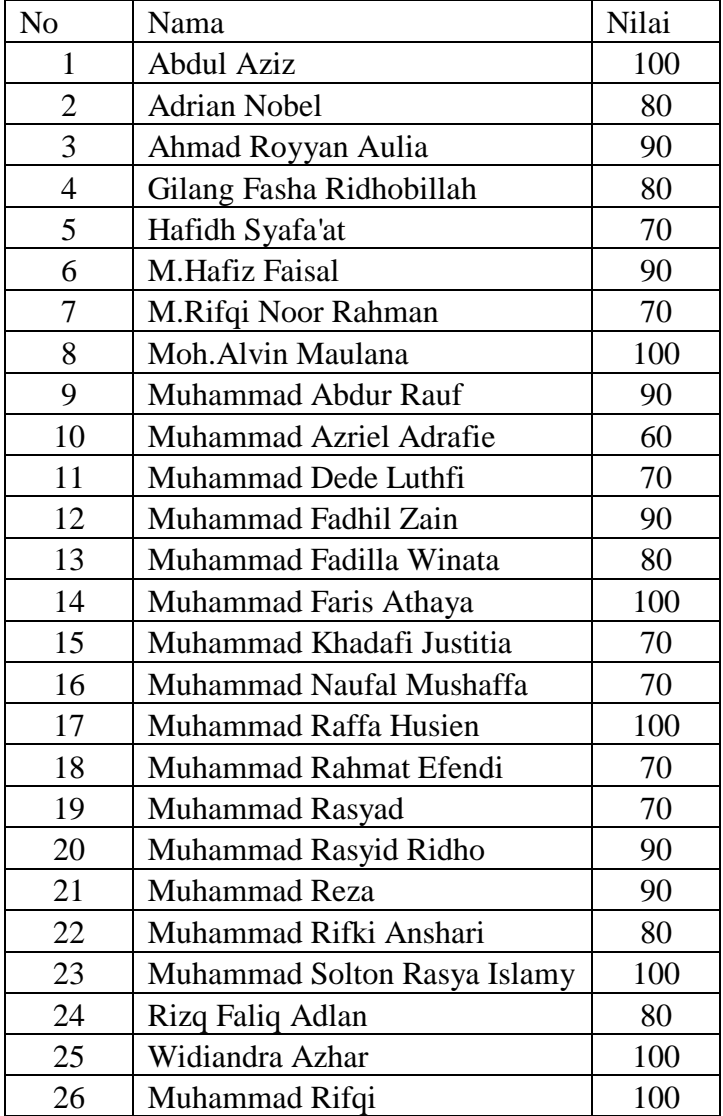

## Lampiran 8

## Nilai Post Test Kelas Kontrol

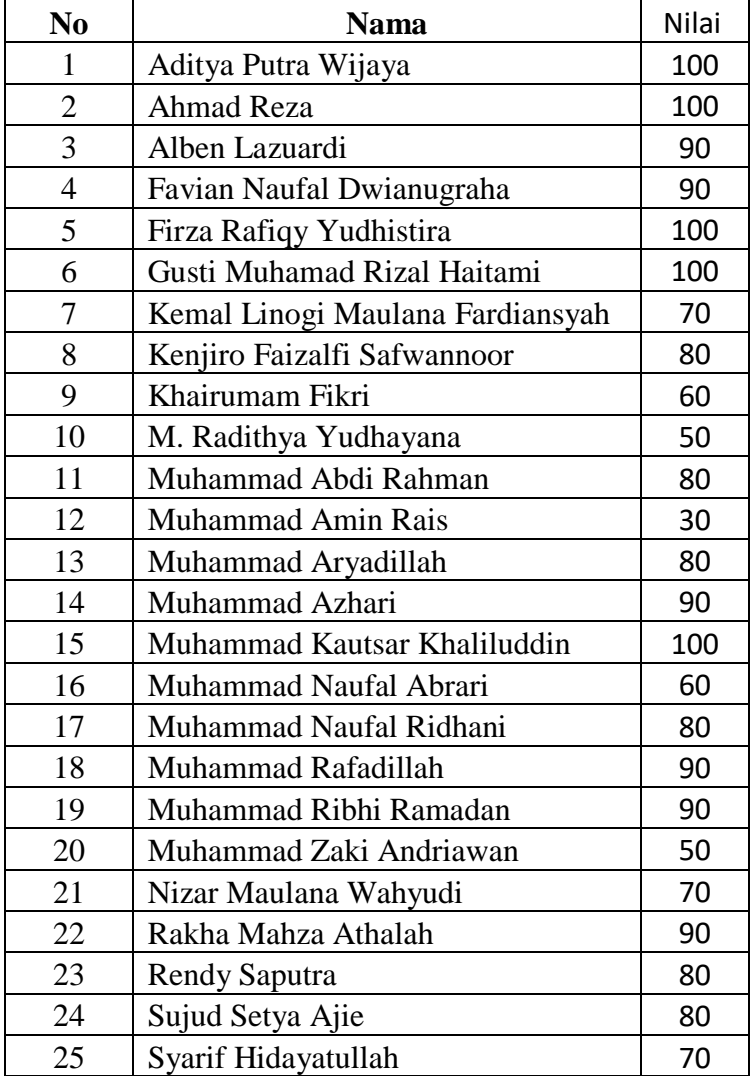

Lampiran 9. Langkah-langkah perhitungan Rata-rata, standar Deviasi dan variasi nilai.

Perhitungan Rata-rata standar deviasi dan variasi nilai kemampuan akhir siswa (post test) kelompok kelas eksperimen dan kelompok kelas kontrol

1. Buka variabel view, kemudian masukkan kata kunci eksperimen dan kontrol dikolom name dan ubah decimal menjadi 0

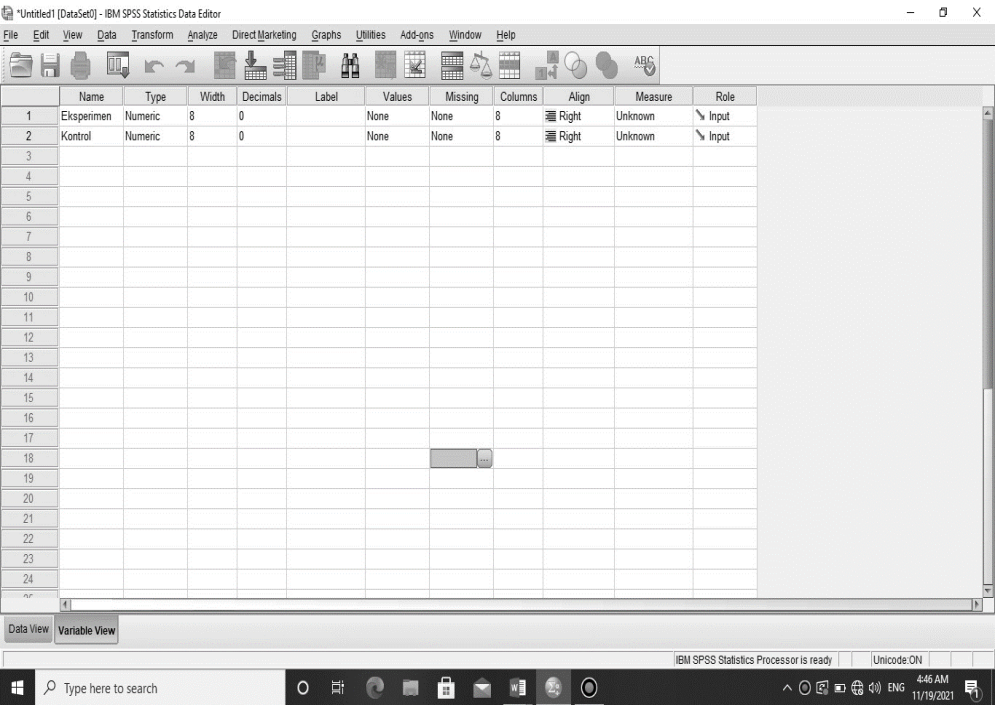

2. buka data view dan masukkan nilai pos tes siswa KE dan KK

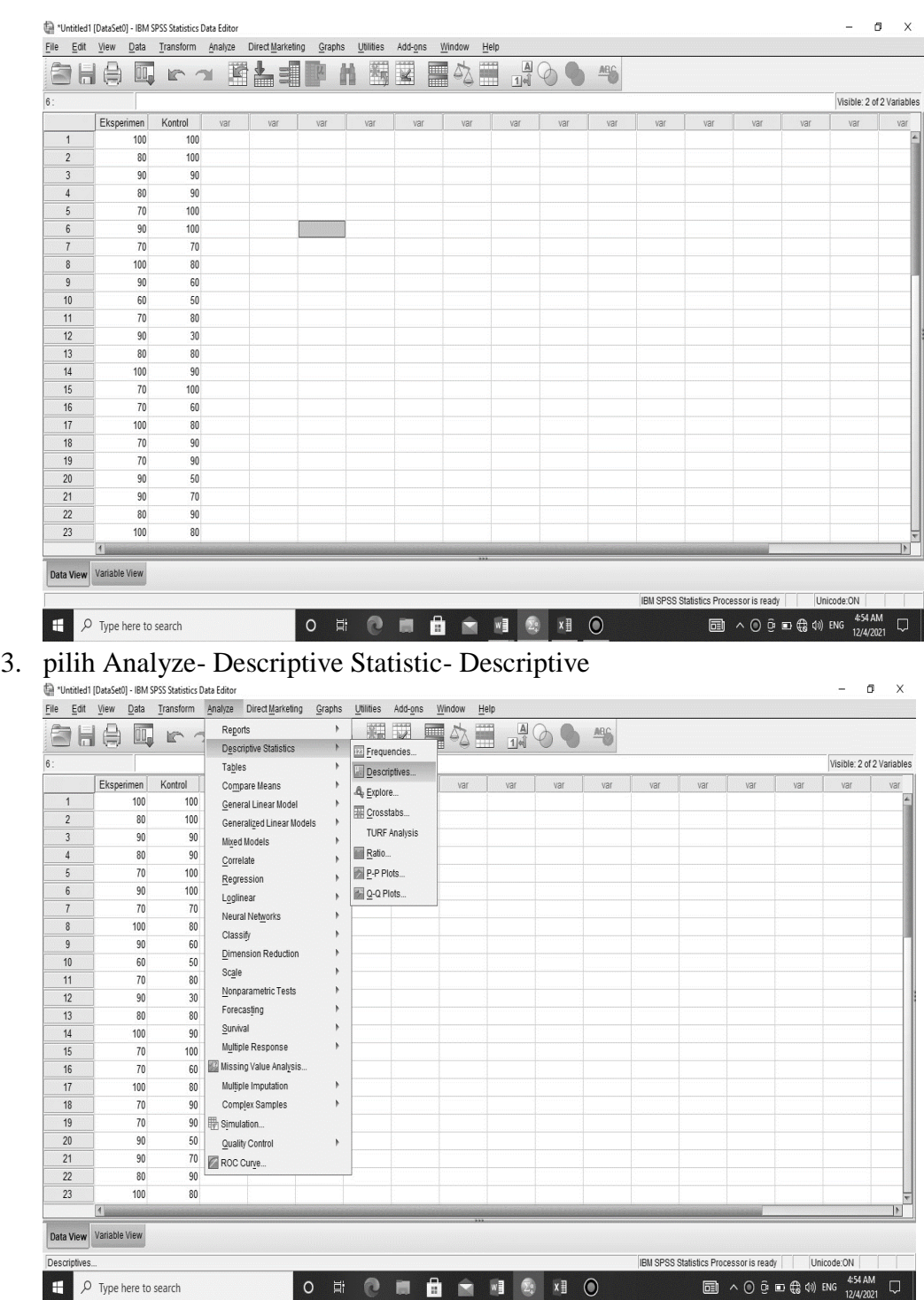

4. Pindahkan "eksperimen dan kontrol" kekotak Variabel (S) kemudian centang Mean, Standar Deviasi dan Varience klik Continue lalu OK

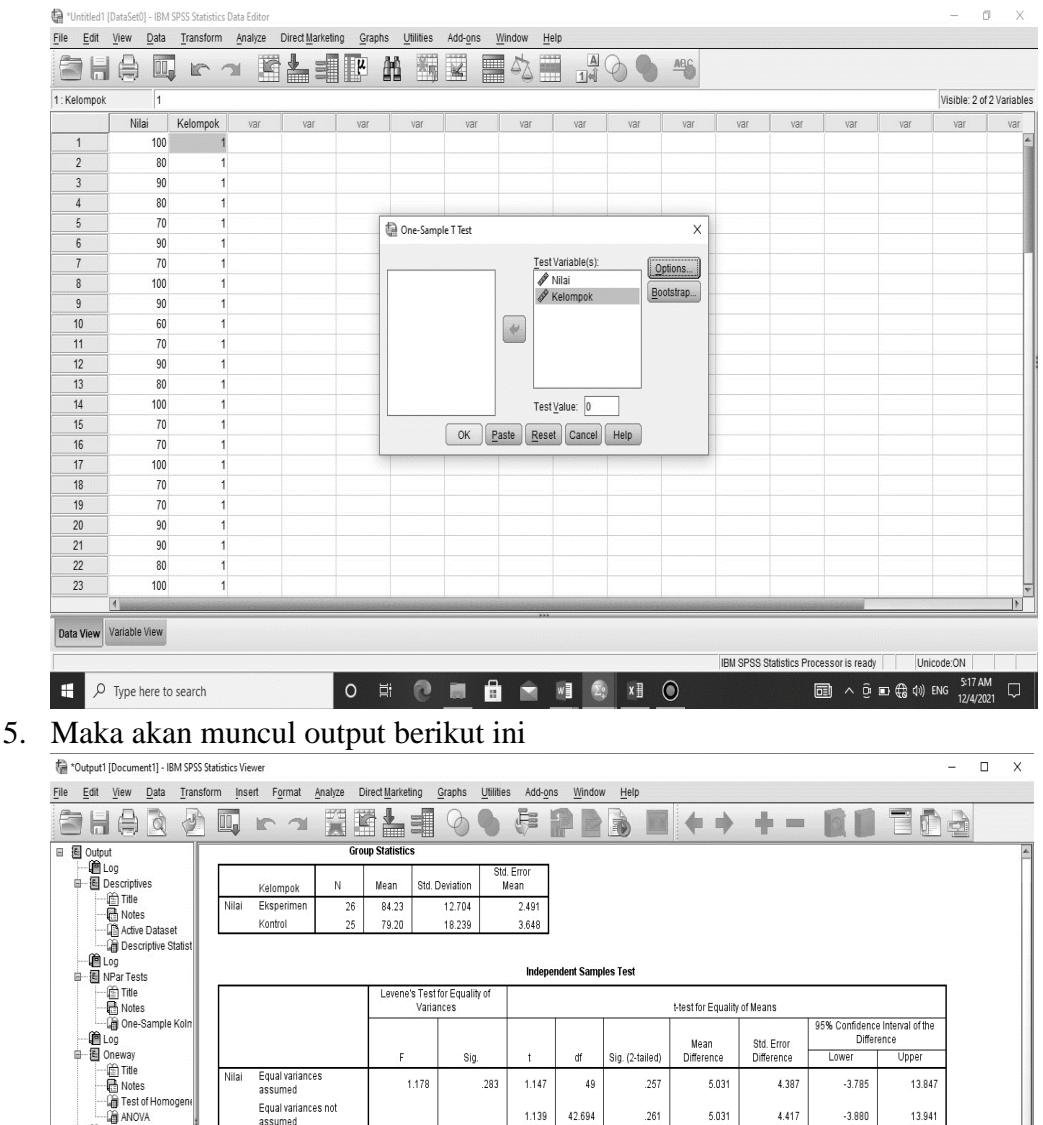

#### — mini one Sample Koln<br>— mini one Sample Koln<br>— mini Title<br>— mini MVOX<br>— mini MVOX<br>— mini international Control<br>— fini Title<br>— fini Title assumed DESCRIPTIVES VARIABLES=Eksperimen Kontrol /STATISTICS=MEAN STDDEV MIN MAX. — man<br>— man<br>□ = Test \* Descriptives **Descriptive Statistics** Minimum Maximum Mean Std. Deviation  $\overline{N}$  $\begin{array}{r} 26 \\ 25 \\ 25 \end{array}$ Eksperimen  $\begin{array}{c} 60 \\ 30 \end{array}$ 100 84.23 12.704 Kontrol  $100$ 79.20 18.239 Valid N (list

O N & THE THE O

 $\overline{\phantom{a}}$ 

 $\Box$   $\Box$   $\Box$  Type here to search

#### **Descriptive Statistics**

 $\begin{array}{c}\n\hline\n\text{B} & \wedge \oplus \text{in} \oplus \text{in} \\
\text{in} & \wedge \oplus \text{in} \oplus \text{in} \\
\hline\n\end{array}$ 

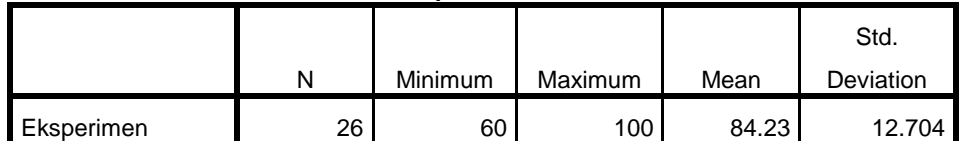

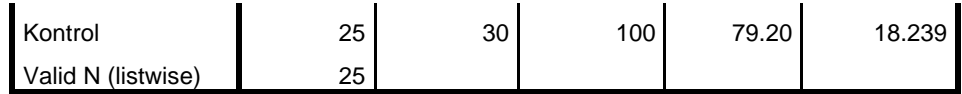

Lampiran 10. Langkah-langkah perhitungan Uji Normalitas

Perhitungan Uji Normalitas Kemampuan akhir siswa kelompok kelas eksperimen dan kelompok kelas kontrol

1. Buka Variabel view, Kemudian masukkan kata Kunci Eksperimen dan Kontrol dikolom Name dan ubah decimal menjadi 0

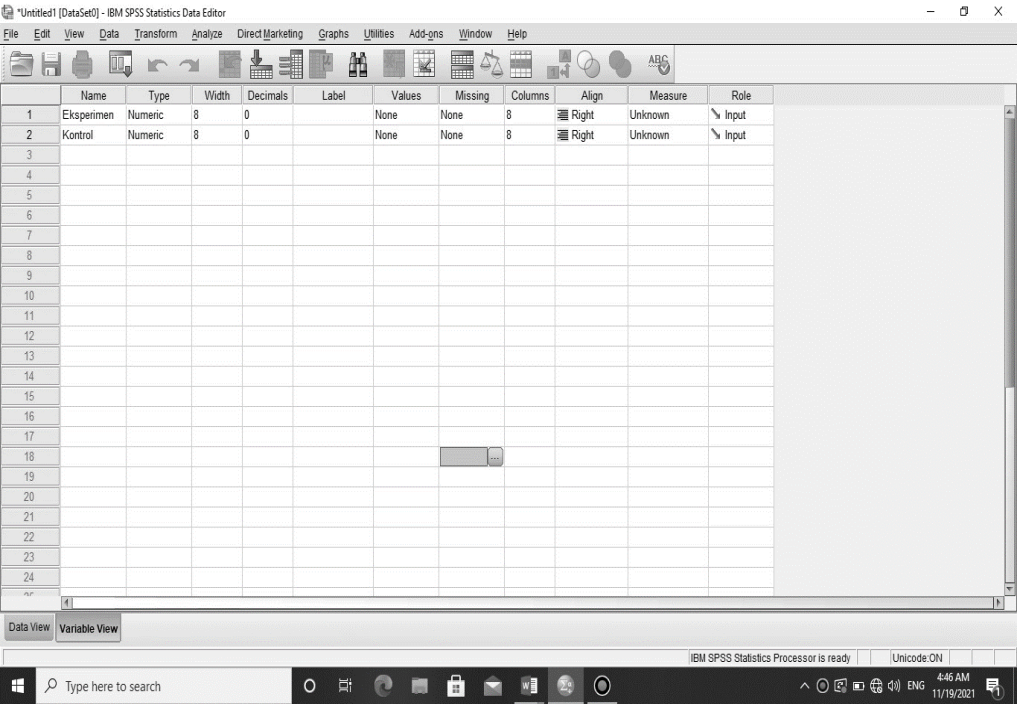

2. Buka data view kemudian masukkan nilai pos test siswa kelas KE dan KK

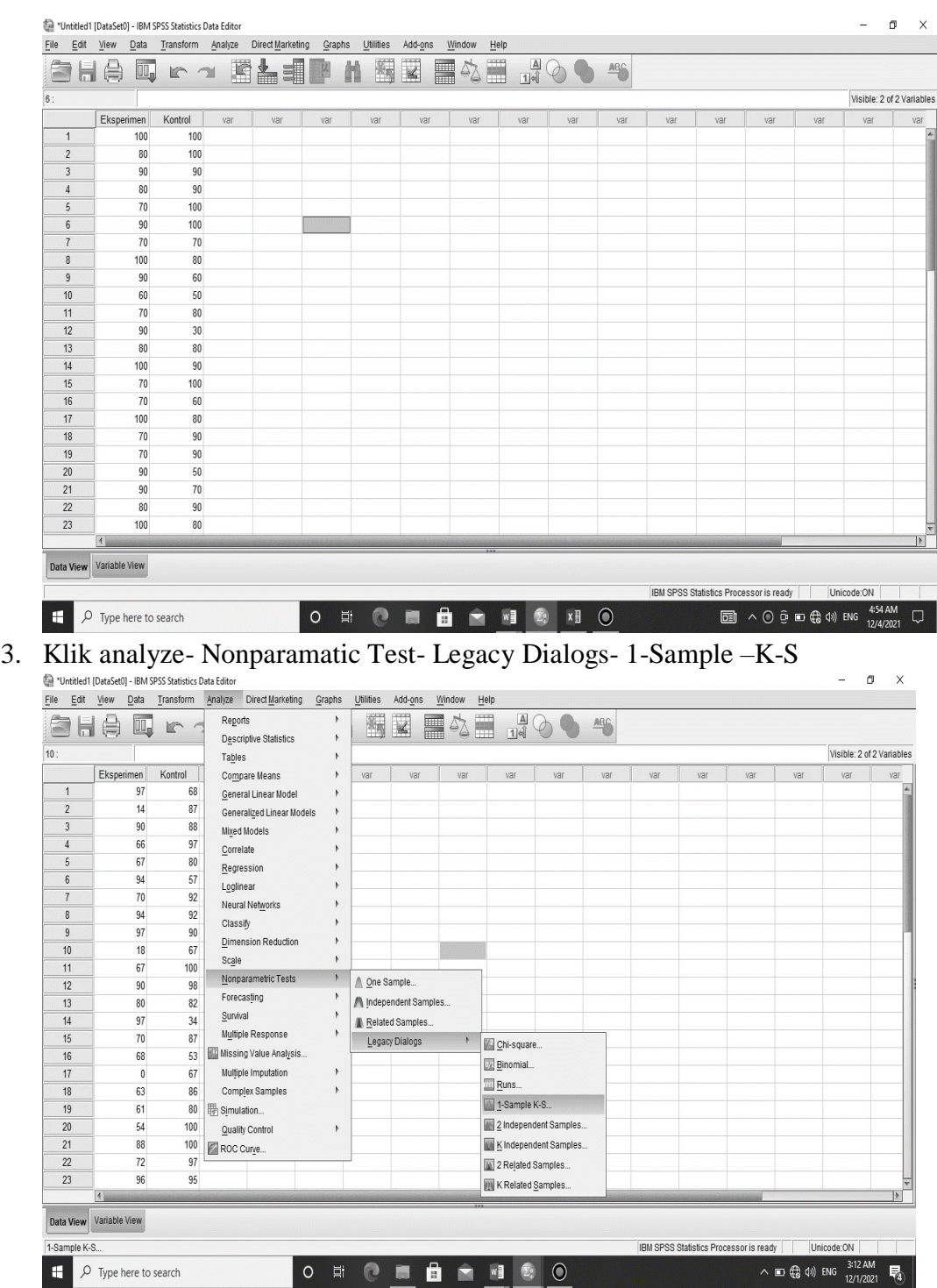

4. Input "Eksperimen dan Kontrol" ke dalam kotak Test Variables List

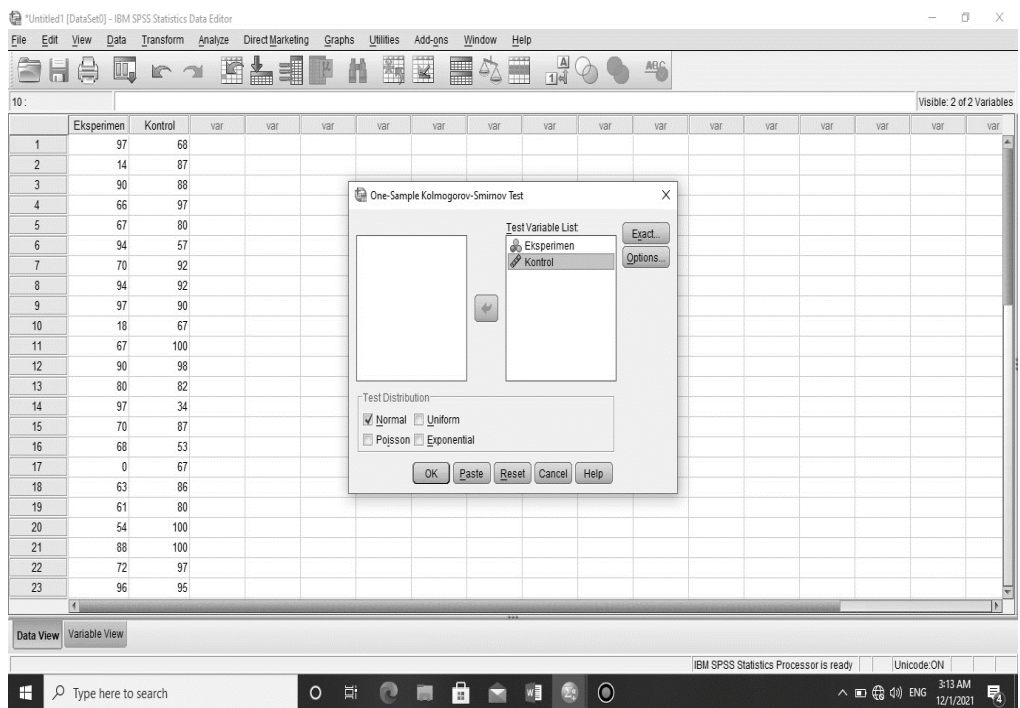

## 5. Maka akan muncul output berikut ini

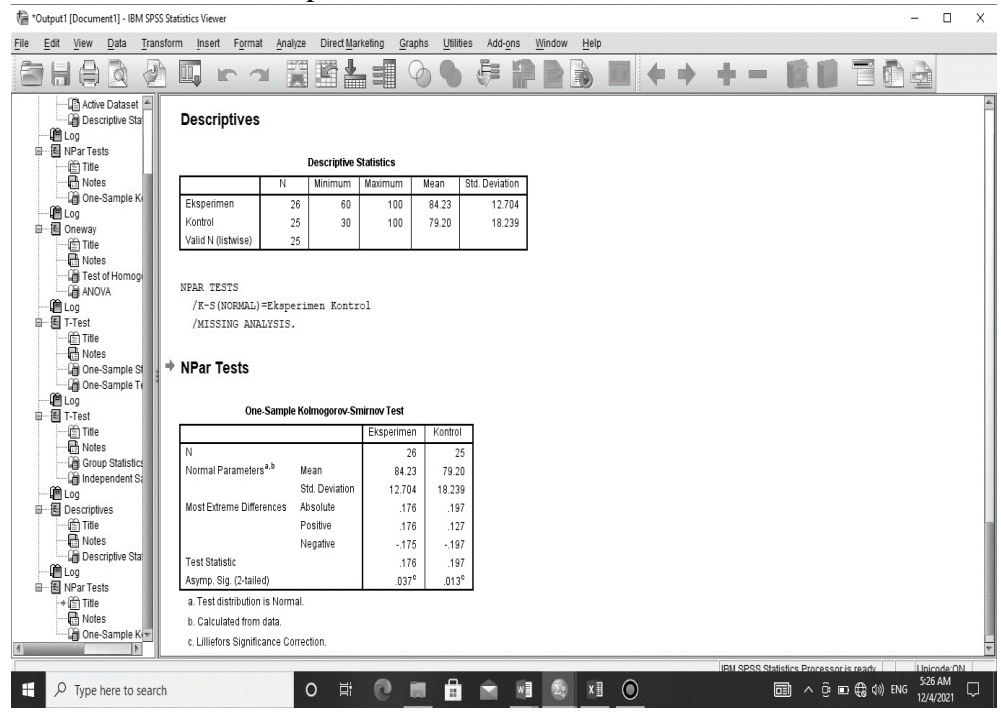

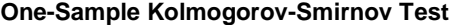

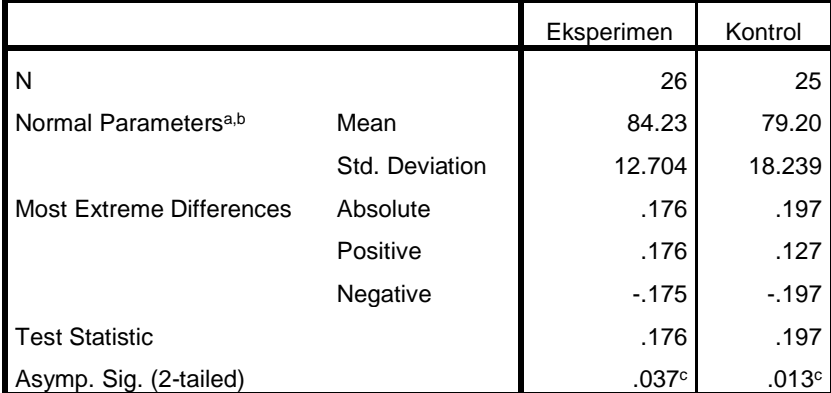

a. Test distribution is Normal.

b. Calculated from data.

c. Lilliefors Significance Correction.

Diperoleh Nilai kelas (Eksperimen) dengan sig. (2-tailed) adalah 0,037>0,005 maka disimpulkan data kelas eksperimen berdistribusi normal. Sedangkan nilai pada kelas kelompok (kontrol) dengan sig. (2-tailed) adalah 0,013>0,005 maka disimpulkan bahwa data kelas kontrol berdistribusi Normal. Jadi, nilai tes akhir (posttest) siswa kelas eksperimen dan kelas kontrol adalah berdistribusi normal.

Lampiran 11. Langkah-langkah perhitungan Uji Homogenitas

Perhitungan Uji Homogenitas kemampuan Akhir (post test) siswa kelompok (kelas Eksperimen) dan kelompok (kelas kontrol)

1. Buka Variabel View, kemudian masukkan kata kunci Nilai dan Kelompok dikolom name dan ubah decimal menjadi 0

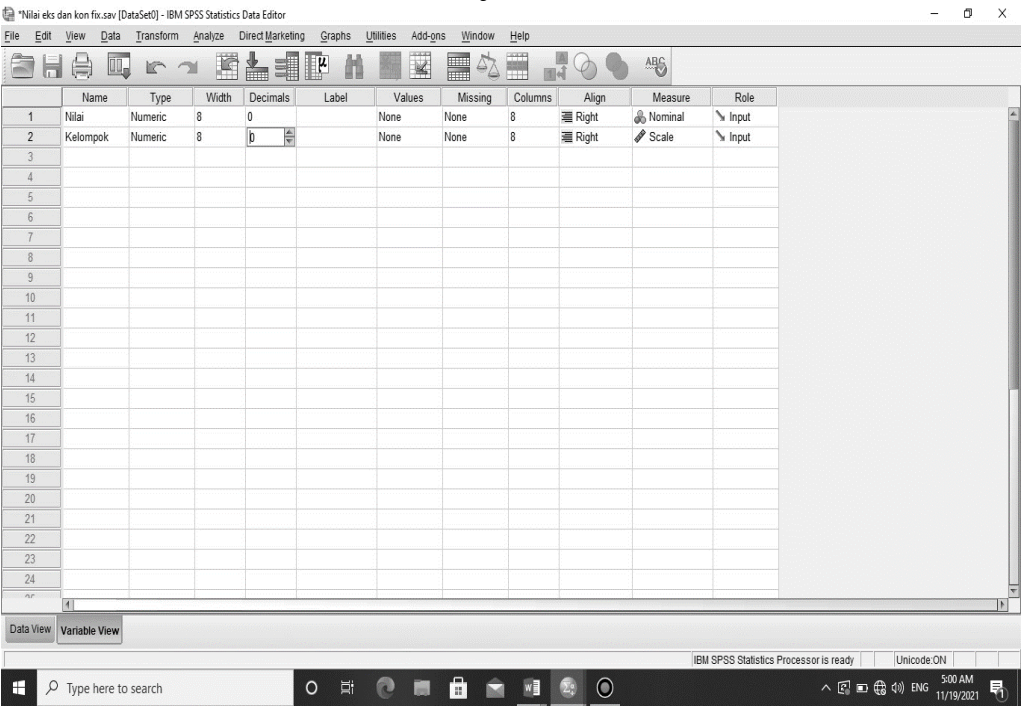

2. Dikolom kelompok – Values masukkan value 1 dengan label Eksperimen kemudian add dan Value 2 label control kemudian klik OK

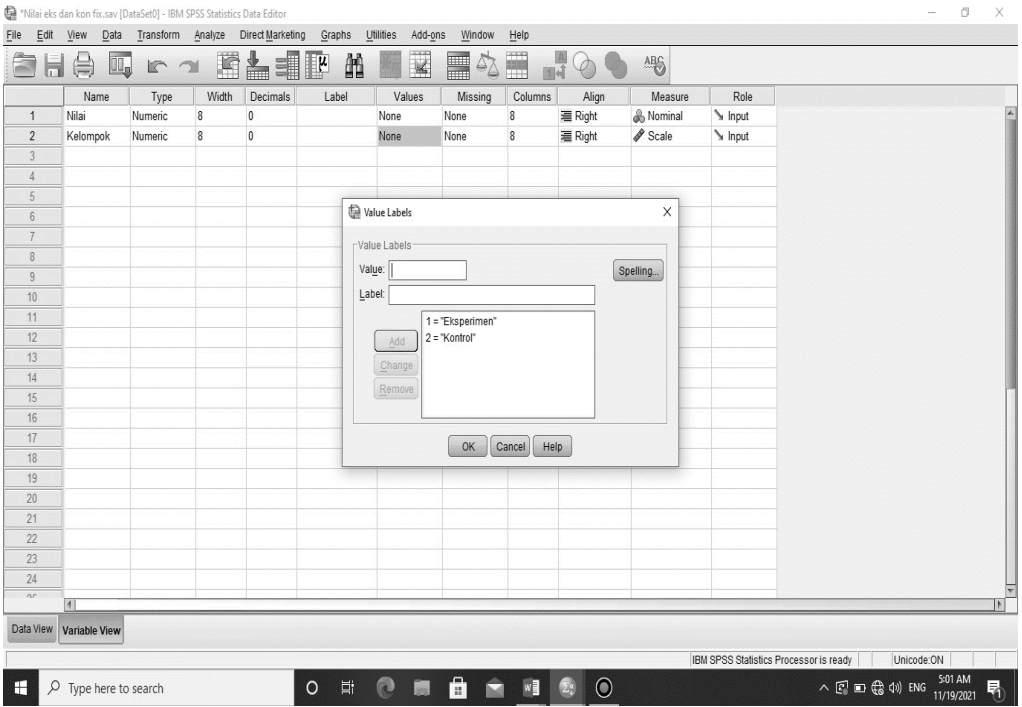

Klik data view, Masukkan Nilai post test siswa KE dan dikolom kelompok masukkan kode 1, kemudian masukkan nilai post test siswa KK dan dikolom kelompok masukkan kode 2.

| 32: Nilai | 100                   |                      |     |     | 医吉司耶 | 韻   | 蜀圣  | ■公置 | $\begin{array}{c}\n\boxed{\mathbf{A}} \\ \boxed{\mathbf{1}}\n\end{array}$ | $\odot$ |     |     |     |     |     | Visible: 2 of 2 Variables |               |
|-----------|-----------------------|----------------------|-----|-----|------|-----|-----|-----|---------------------------------------------------------------------------|---------|-----|-----|-----|-----|-----|---------------------------|---------------|
|           | Nilai                 | Kelompok             | var | var | var  | var | var | var | var                                                                       | var     | var | var | var | var | var | var                       | var           |
| 10        | 60                    | 1                    |     |     |      |     |     |     |                                                                           |         |     |     |     |     |     |                           |               |
| 11        | 70                    | $\mathbf{1}$         |     |     |      |     |     |     |                                                                           |         |     |     |     |     |     |                           |               |
| 12        | 90                    | $\mathbf{1}$         |     |     |      |     |     |     |                                                                           |         |     |     |     |     |     |                           |               |
| 13        | 80                    | $\mathbf{1}$         |     |     |      |     |     |     |                                                                           |         |     |     |     |     |     |                           |               |
| 14        | 100                   | $\ddot{\phantom{1}}$ |     |     |      |     |     |     |                                                                           |         |     |     |     |     |     |                           |               |
| 15        | 70                    | $\mathbf{1}$         |     |     |      |     |     |     |                                                                           |         |     |     |     |     |     |                           |               |
| 16        | 70                    | $\mathbf{1}$         |     |     |      |     |     |     |                                                                           |         |     |     |     |     |     |                           |               |
| 17        | 100                   | $\mathbf{1}$         |     |     |      |     |     |     |                                                                           |         |     |     |     |     |     |                           |               |
| 18        | 70                    | $\mathbf{1}$         |     |     |      |     |     |     |                                                                           |         |     |     |     |     |     |                           |               |
| 19        | 70                    | $\overline{1}$       |     |     |      |     |     |     |                                                                           |         |     |     |     |     |     |                           |               |
| $20\,$    | 90                    | $\mathbf{1}$         |     |     |      |     |     |     |                                                                           |         |     |     |     |     |     |                           |               |
| 21        | 90                    | $\mathbf{1}$         |     |     |      |     |     |     |                                                                           |         |     |     |     |     |     |                           |               |
| 22        | 80                    | $\mathbf{1}$         |     |     |      |     |     |     |                                                                           |         |     |     |     |     |     |                           |               |
| 23        | 100                   | $\overline{1}$       |     |     |      |     |     |     |                                                                           |         |     |     |     |     |     |                           |               |
| 24        | 80                    | $\overline{1}$       |     |     |      |     |     |     |                                                                           |         |     |     |     |     |     |                           |               |
| 25        | 100                   | $\mathbf{1}$         |     |     |      |     |     |     |                                                                           |         |     |     |     |     |     |                           |               |
| 26        | 100                   | $\mathbf{1}$         |     |     |      |     |     |     |                                                                           |         |     |     |     |     |     |                           |               |
| 27        | 100                   | $\sqrt{2}$           |     |     |      |     |     |     |                                                                           |         |     |     |     |     |     |                           |               |
| $28\,$    | 100                   | $\sqrt{2}$           |     |     |      |     |     |     |                                                                           |         |     |     |     |     |     |                           |               |
| 29        | 90                    | $\sqrt{2}$           |     |     |      |     |     |     |                                                                           |         |     |     |     |     |     |                           |               |
| 30        | 90                    | $\overline{c}$       |     |     |      |     |     |     |                                                                           |         |     |     |     |     |     |                           |               |
| 31        | 100                   | $\overline{2}$       |     |     |      |     |     |     |                                                                           |         |     |     |     |     |     |                           |               |
| 32        | 100<br>1 <sup>1</sup> | $\overline{2}$       |     |     |      |     |     |     |                                                                           |         |     |     |     |     |     |                           | $\rightarrow$ |
|           |                       |                      |     |     |      |     |     |     |                                                                           |         |     |     |     |     |     |                           |               |

3. Klik analyze- Compare Means – One Way Anova

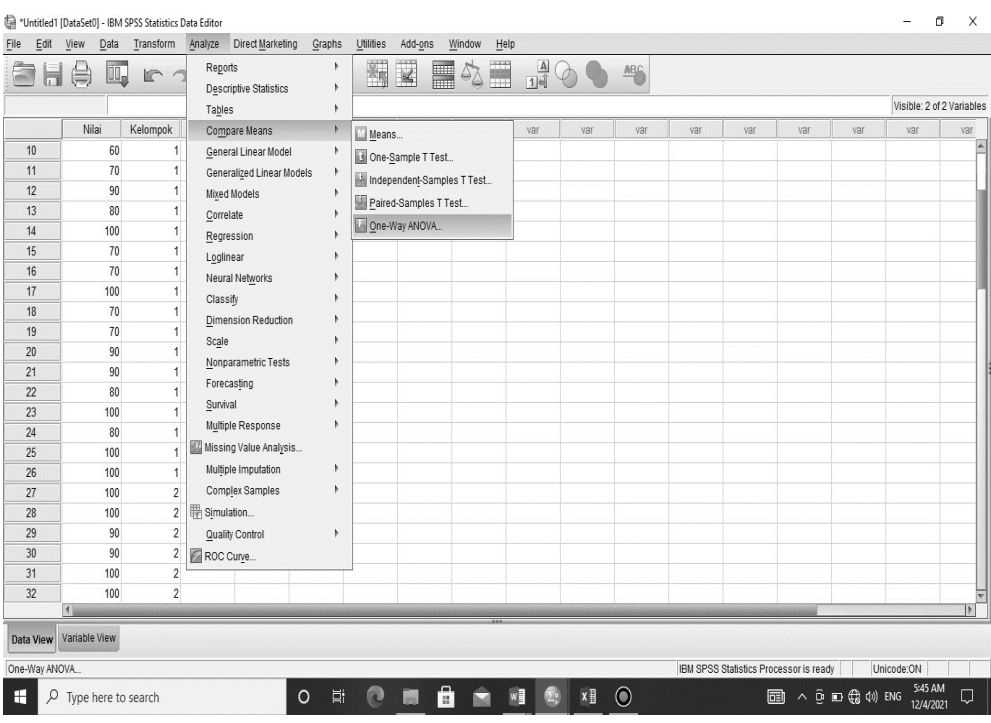

4. Muncul kotak, input nilai dikotak Dependent list dan kelompok dikotak factor, kemudian pilih options dan centang Homogenity of variences test, klik Continue OK

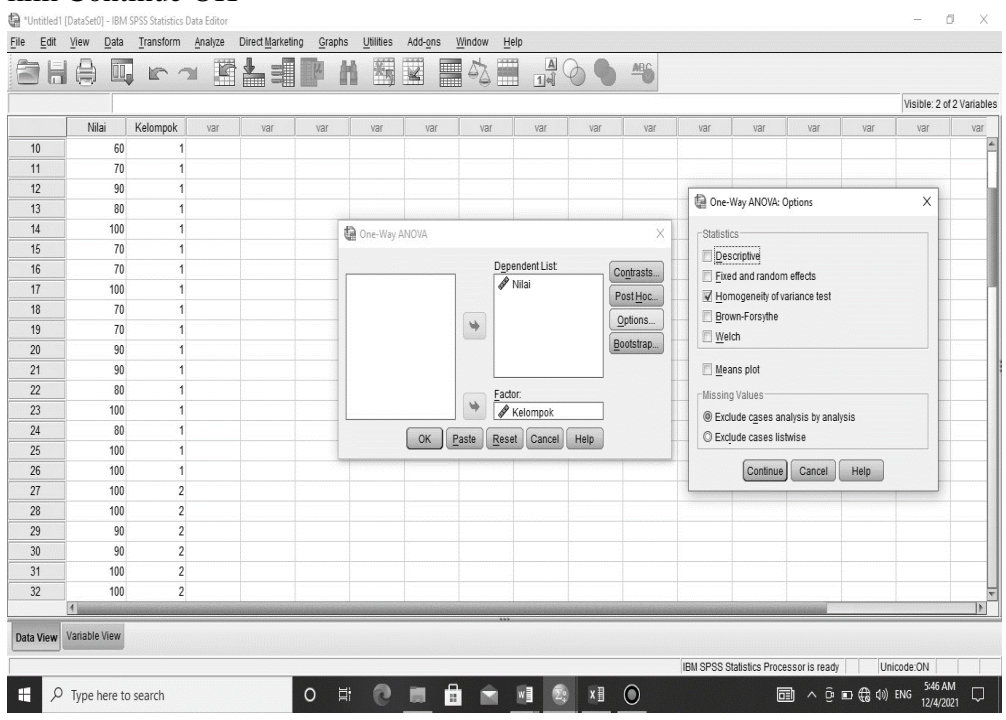

5. Akan muncul output berikut ini

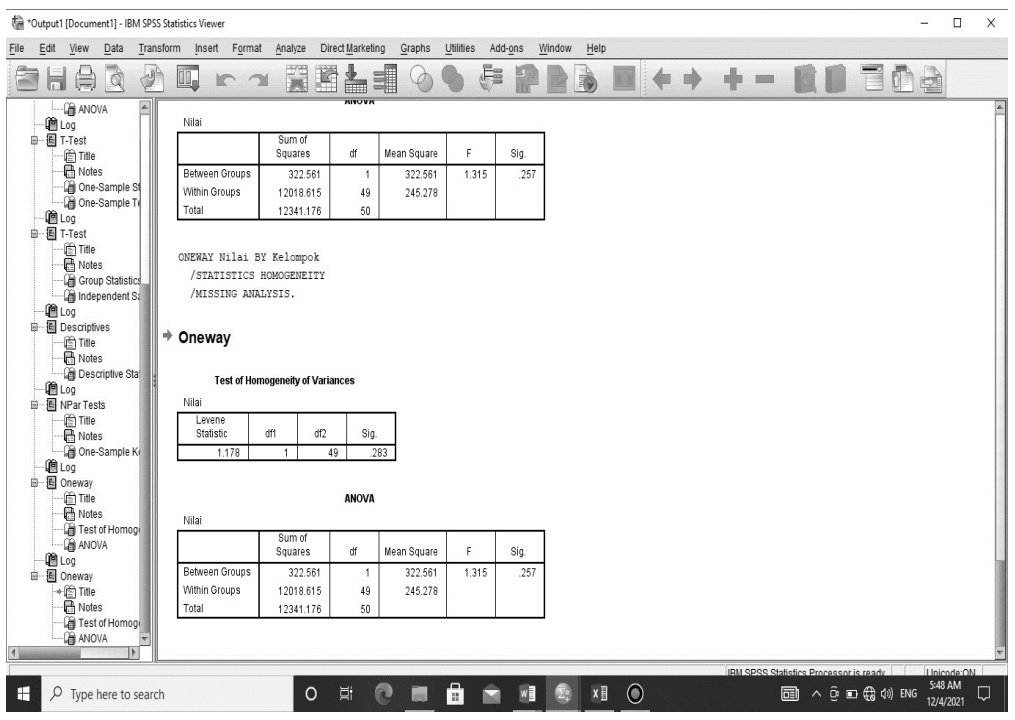

**Test of Homogeneity of Variances**

| Nilai            |      |     |      |  |  |
|------------------|------|-----|------|--|--|
| Levene Statistic | df 1 | ィドク |      |  |  |
| 1.178            |      |     | .283 |  |  |

Diperoleh sig adalah 0,283 karena 0,283>0,05 maka H0 diterima. Artinya varians dari kelas Eksperimen dan kontrol adalah sama atau Homogen.

Lampiran 12. Langkah langkah perhitungan Uji T

Perhitungan Uji T Nilai Test Kemampuan akhir (pos test) kelompok eksperimen dan kelompok kelas kontrol

1. Buka variabel View, kemudian masukkan kata kunci nilai dan kelompok dikolom name dan ubah decimal menjadi 0

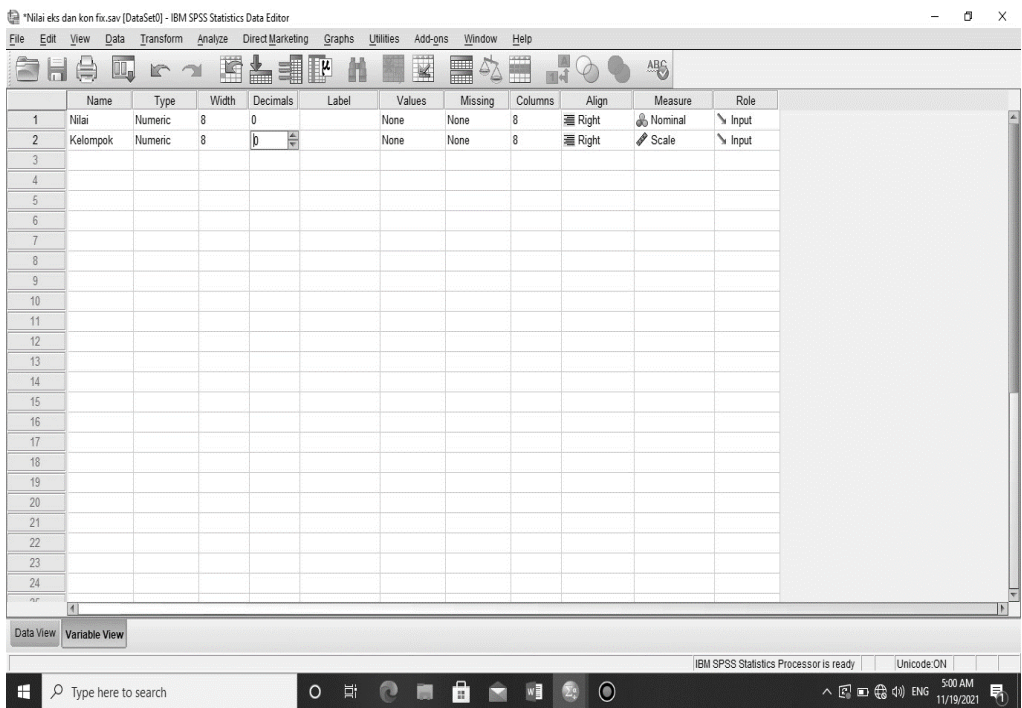

2. Dikolom kelompok – Values masukkan values 1 dengan label eksperimen kemudian add dan value 2 label control kemudian add klik OK  $\begin{array}{lcl} - & 0 & \times \end{array}$ 

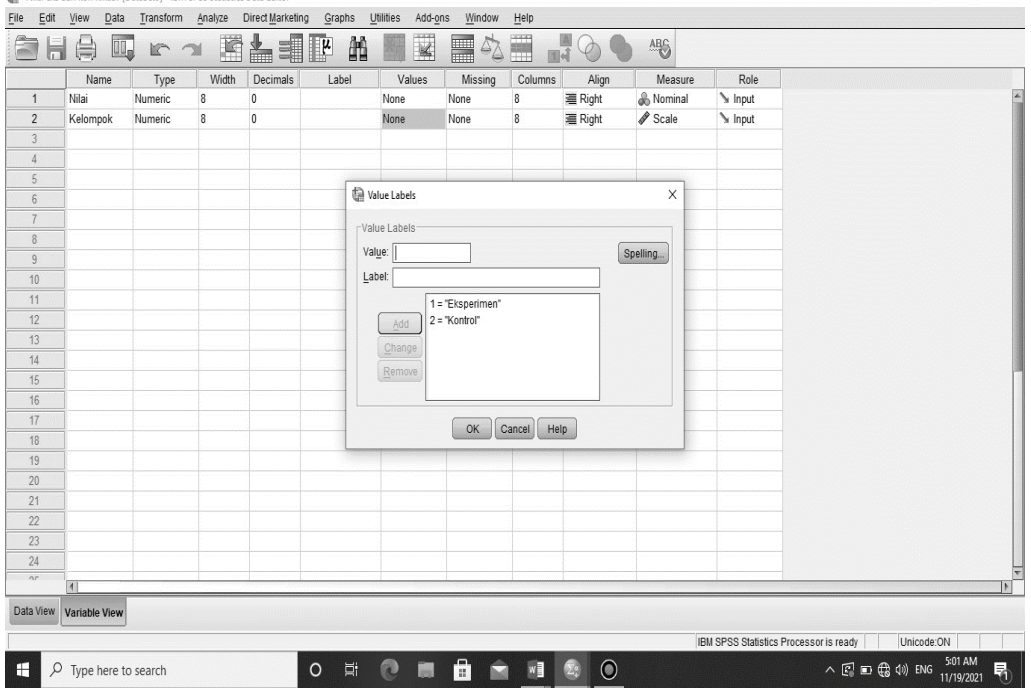

3. Masukkan nilai pos test siswa KE dan dikolom kelompok masukkan kode 1 kemudian masukkan nilai siswa pos test siswa KK dan dikolom kelompok masukkan kode 2

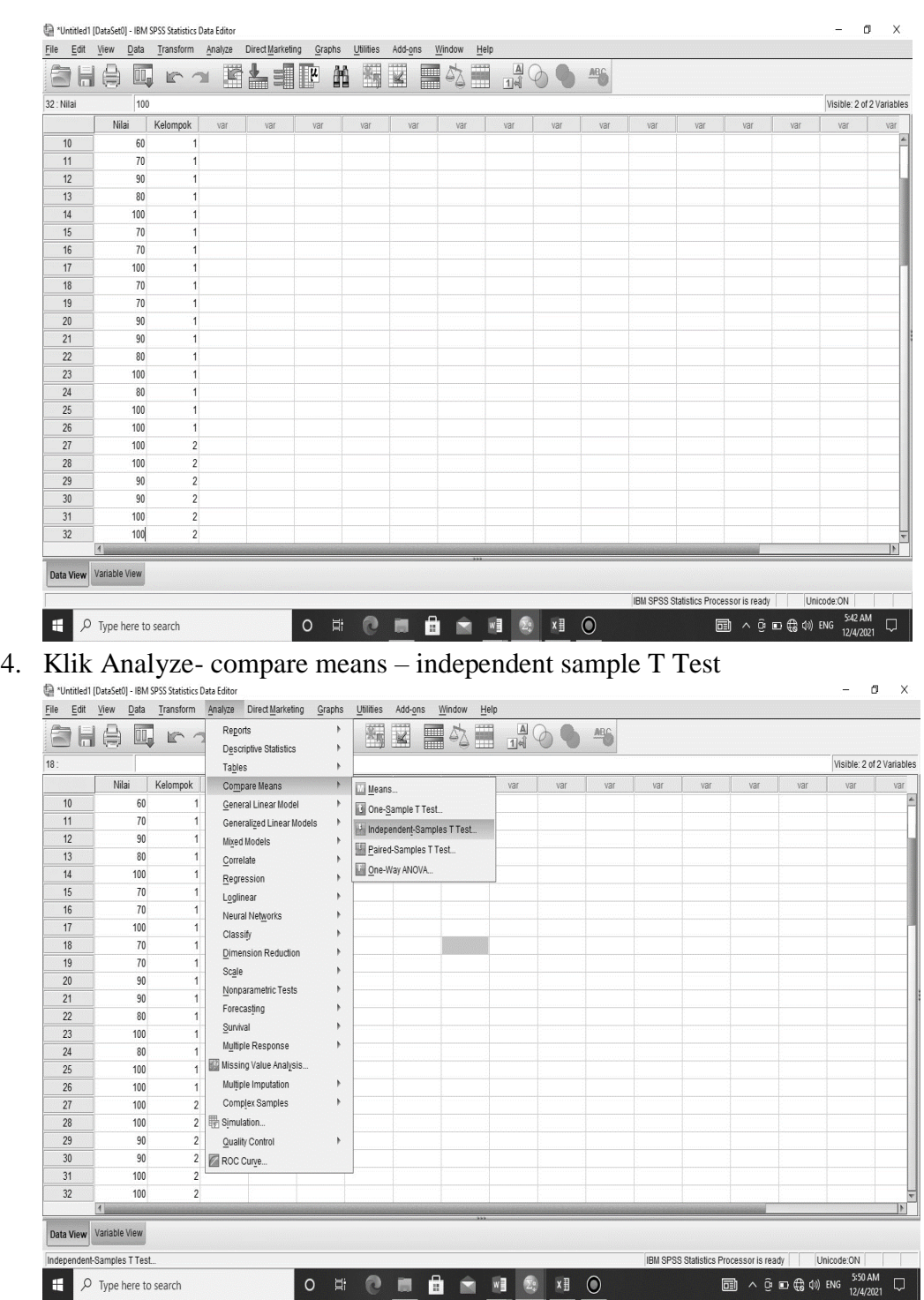

5. Input "Nilai" kekotak test Variable (s) dan "kelompok" kekotak grouping Variable. Kemudian klik Define Group 1 dengan 1 dan Group 2 dengan 2 klik continue dan OK

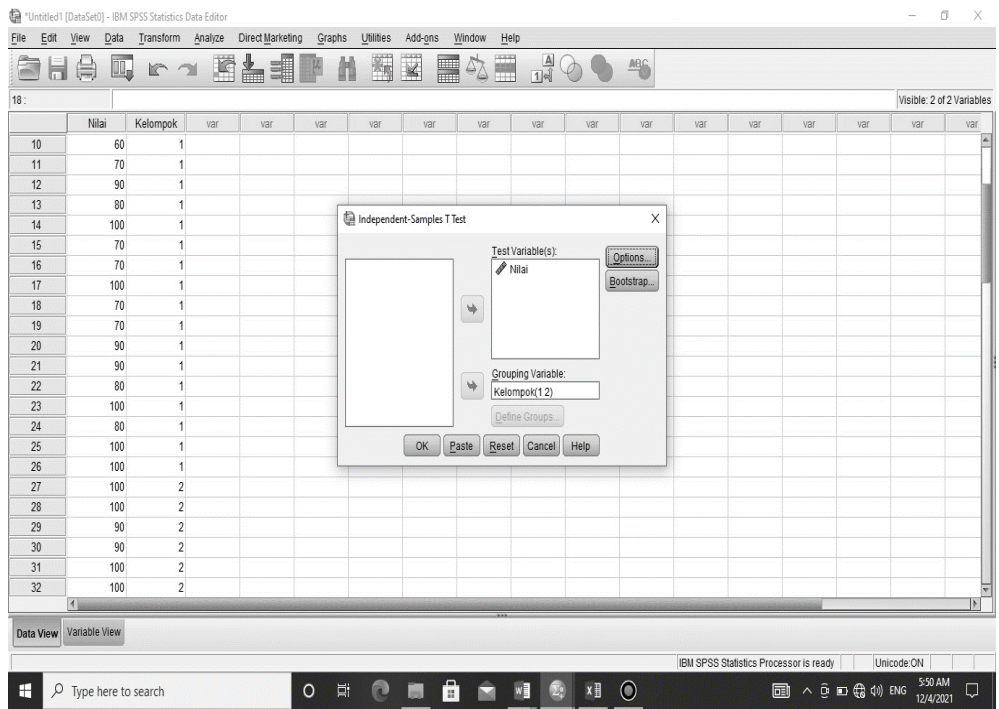

6. Akan muncul output sebagai berikut :

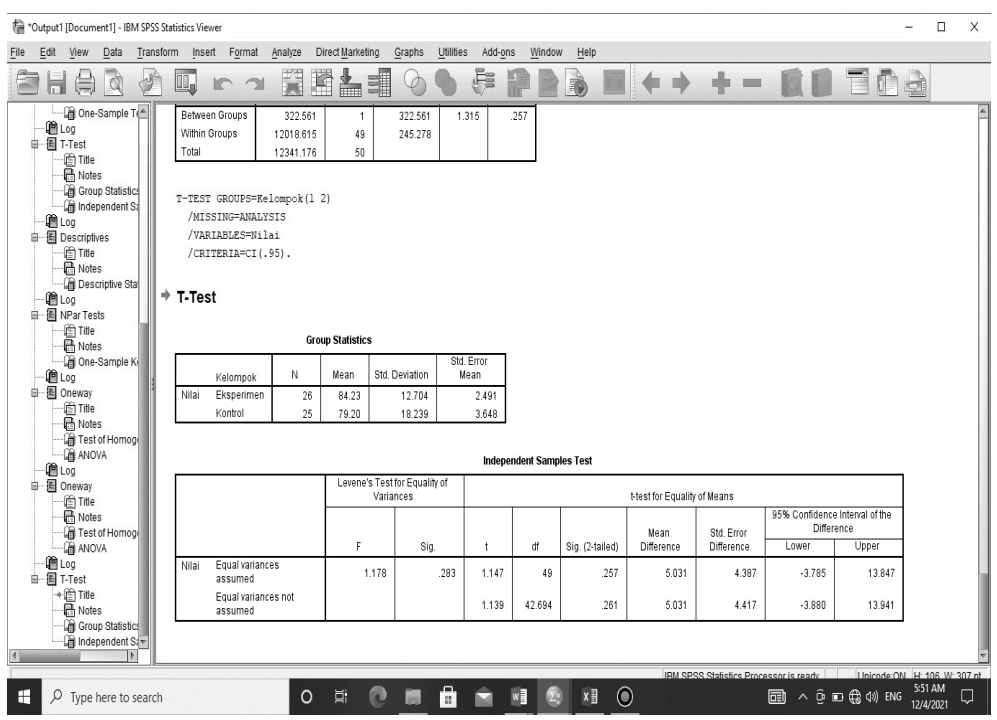

Diperoleh sig. (2-tailed) dari penelitian adalah 0,261 karena 0,261<0,05 maka H<sup>0</sup> ditolak dan H<sup>a</sup> diterima. Jadi kesimpulannya dengan menggunakan

metode analisis ini maka nilai akhir siswa kelas eksperimen dan kontrol signifikan.

## Lampiran 13. Rencana Pelaksanaan Pembelajaran (RPP)

## RPP pre-test

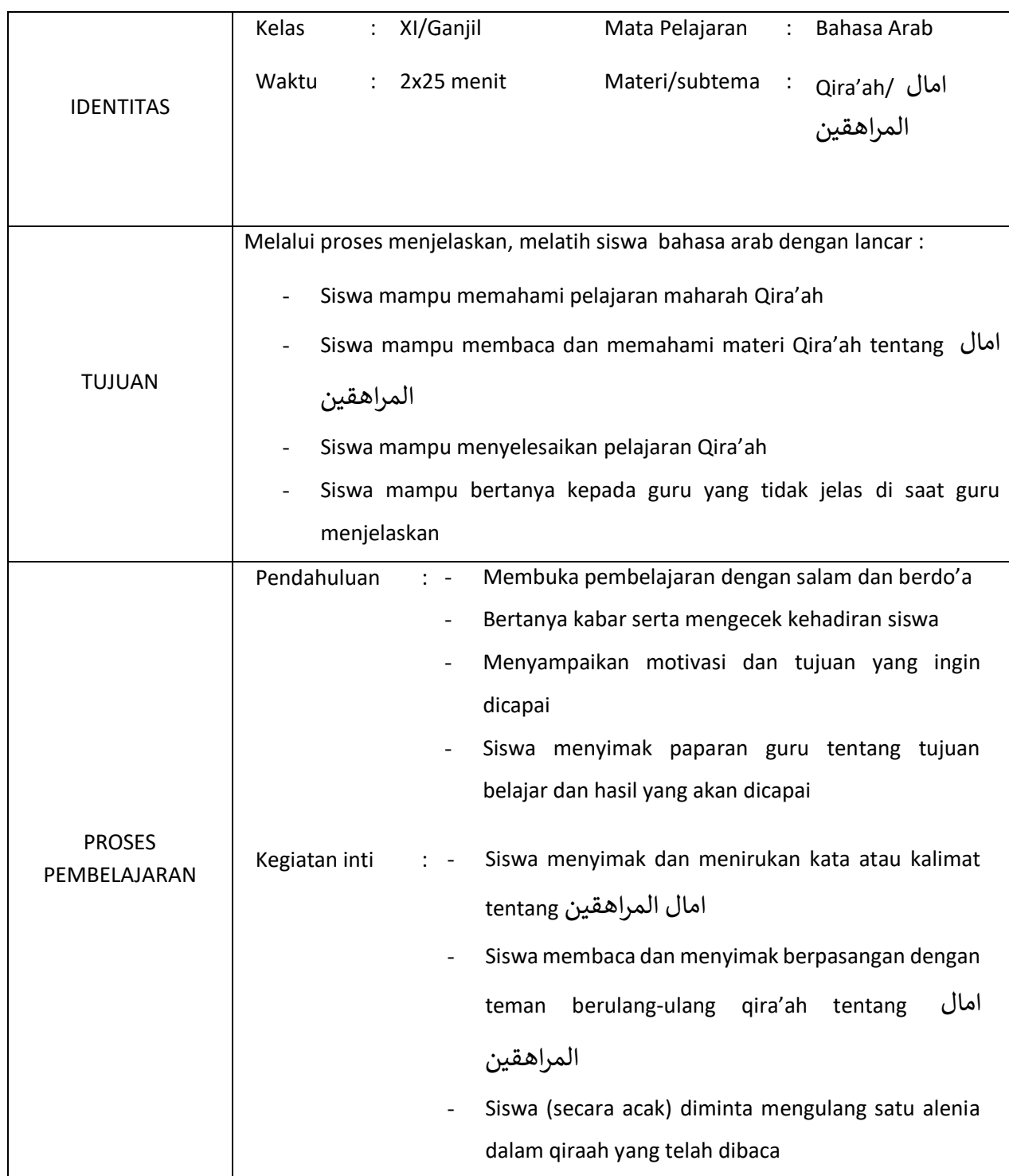

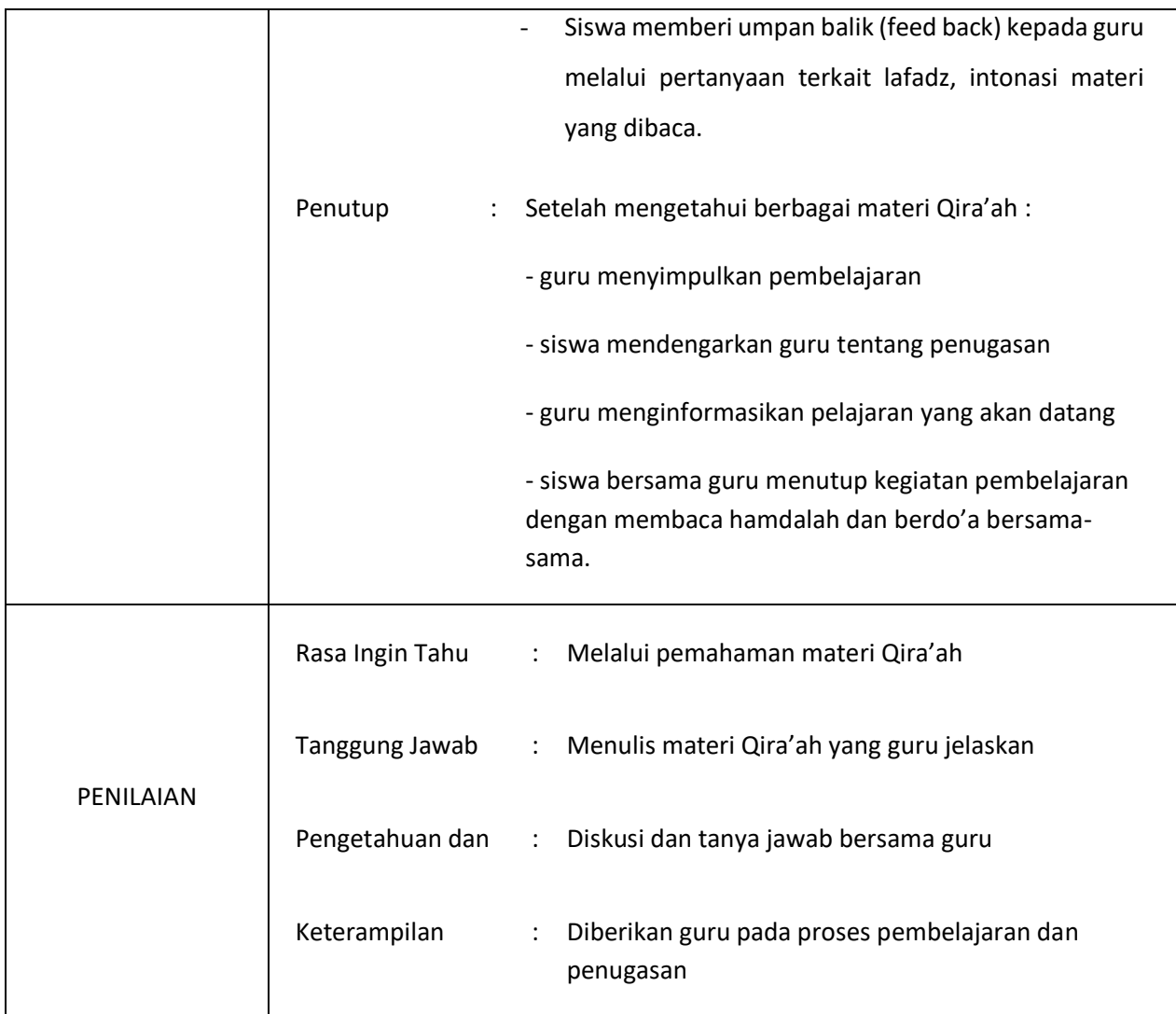

Praktikan

Muhammad Hafizhi

NIM: 180101020865

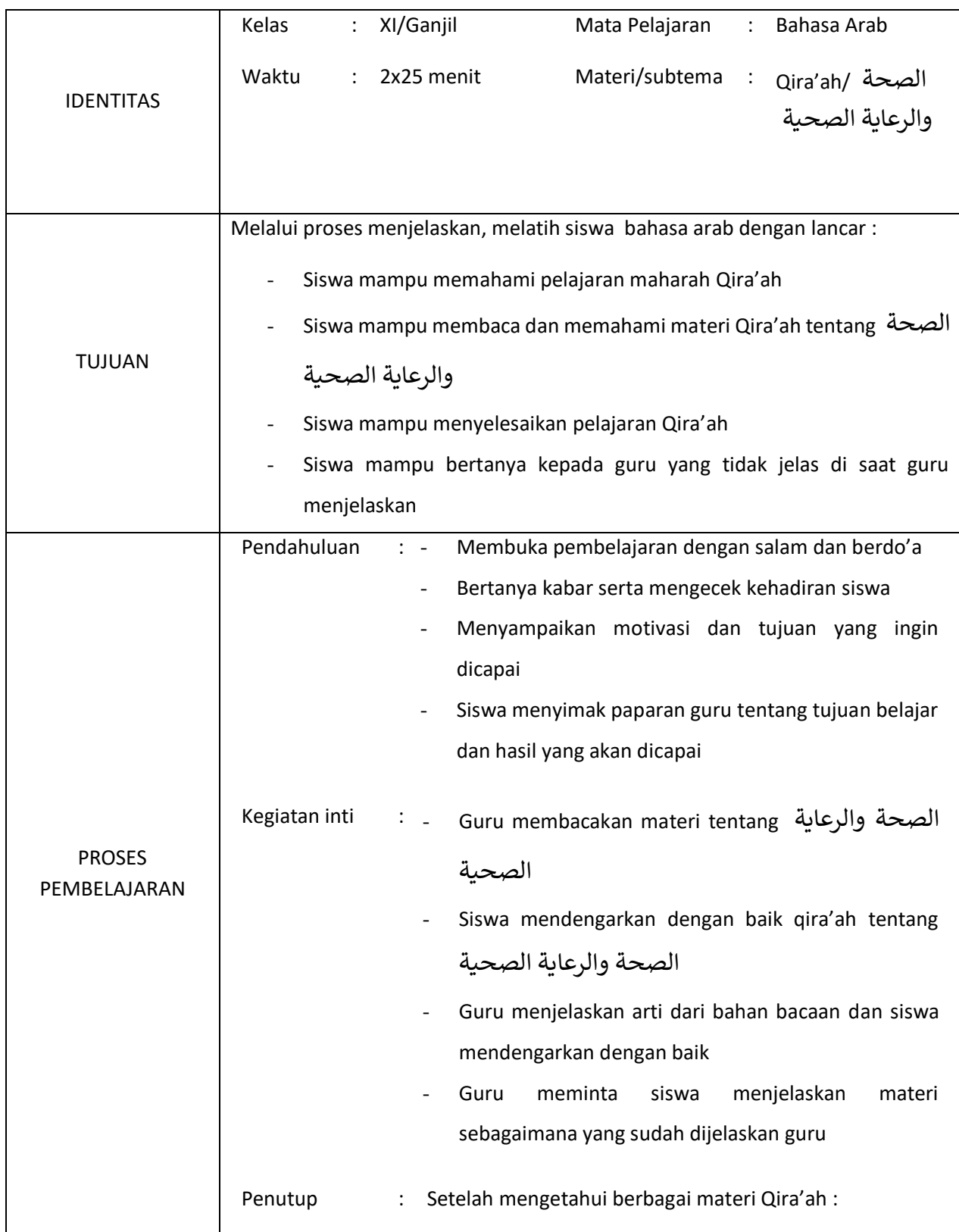

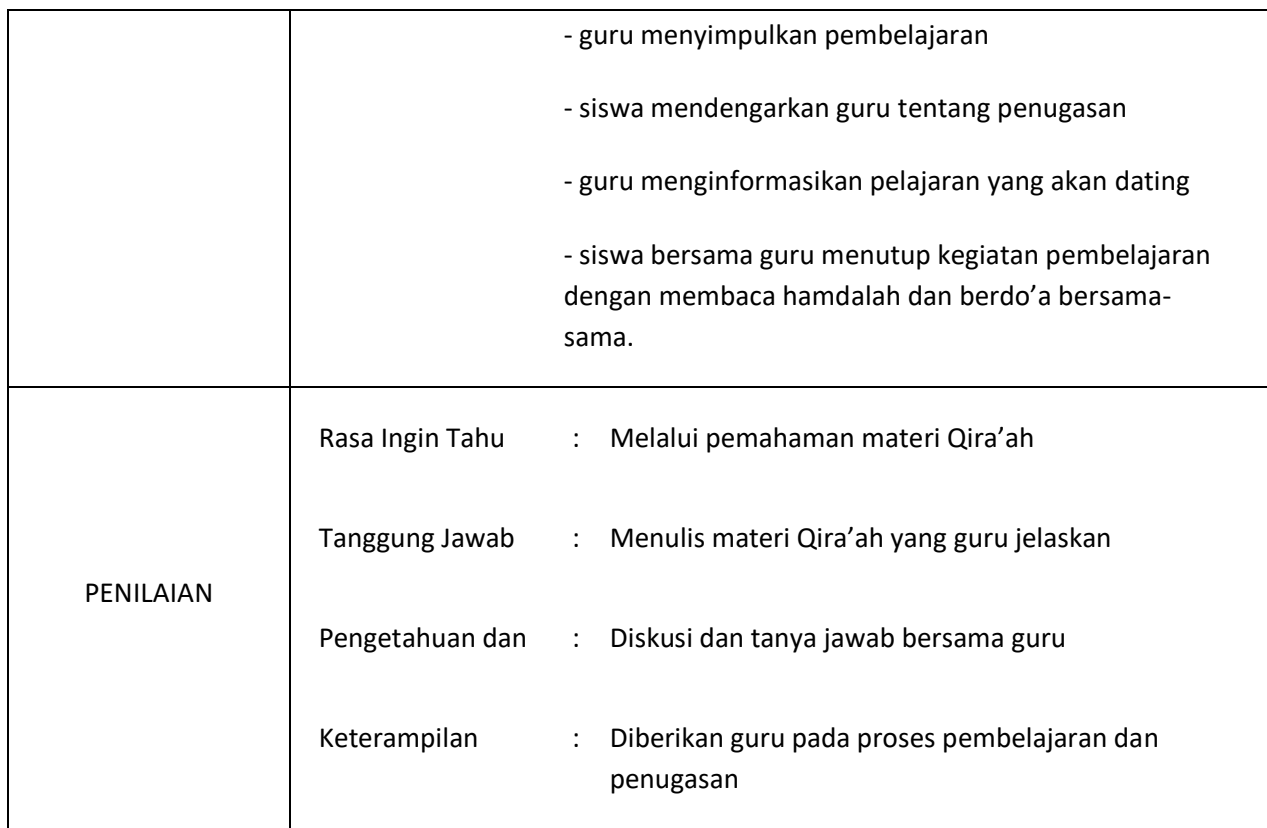

Praktikan

Muhammad Hafizhi

NIM: 180101020865

## RPP Post-Test

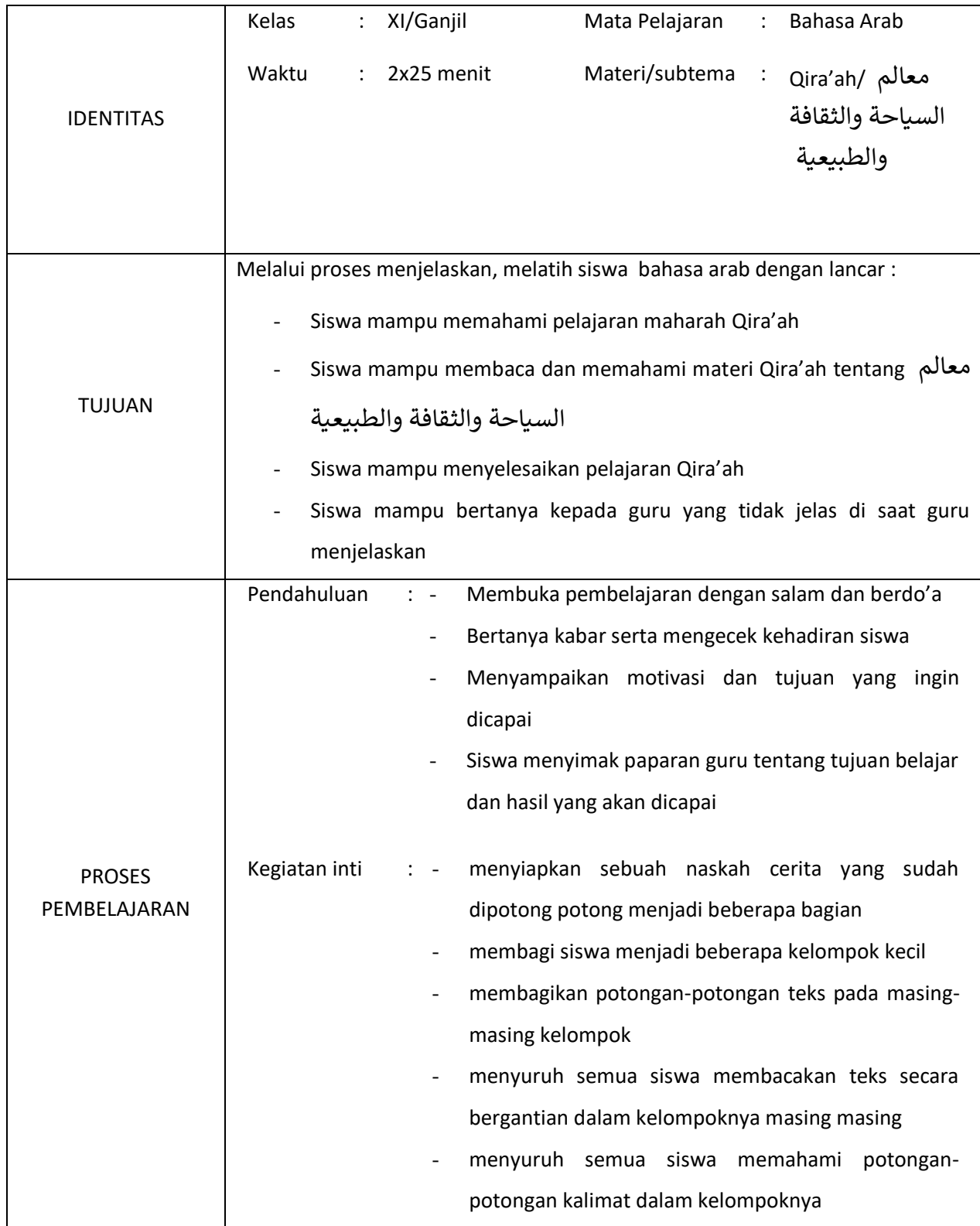

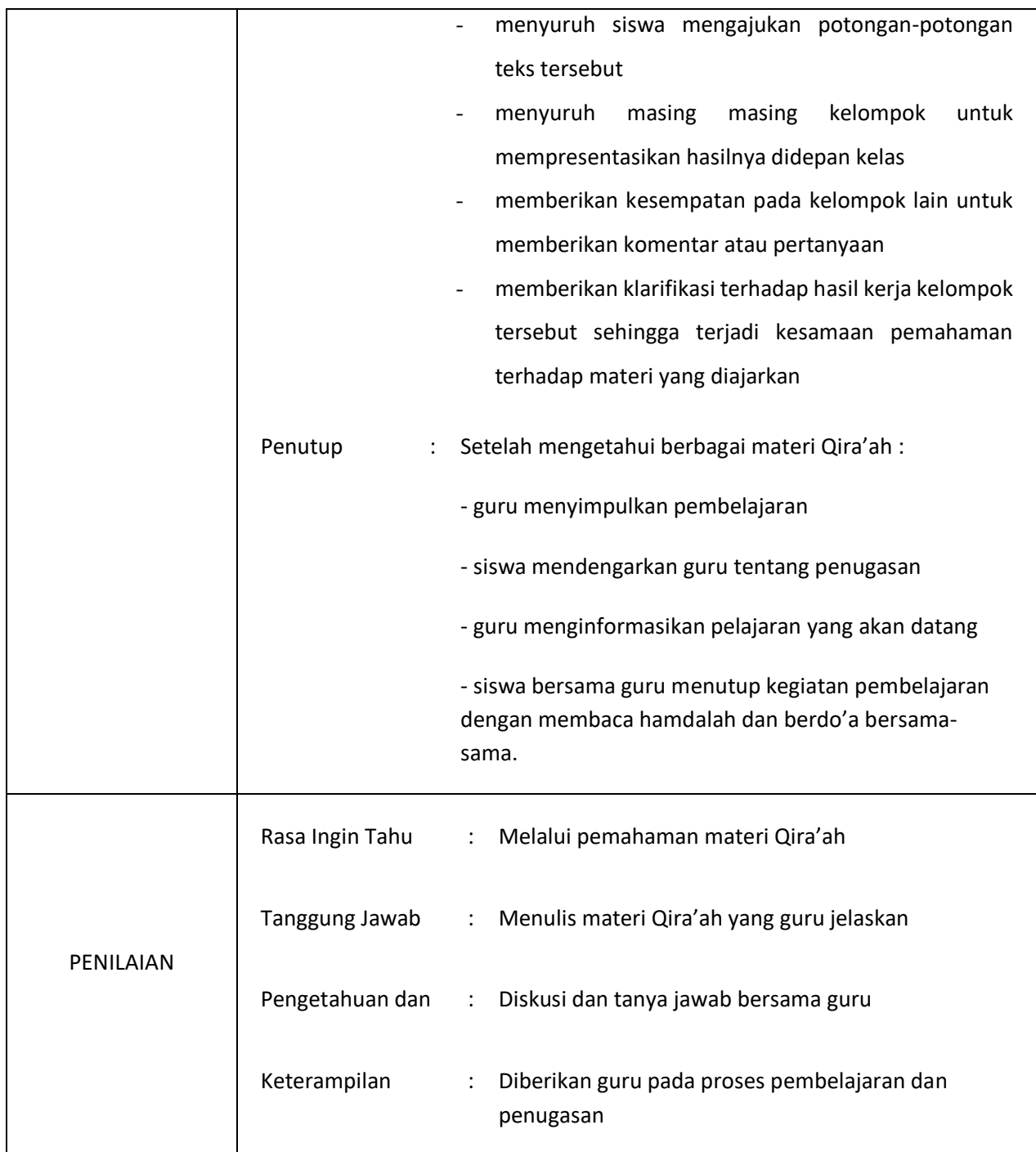

Praktikan

Muhammad Hafizhi

NIM: 180101020865

Lampiran 14

Materi Pembelajaran Kelas Kontrol

## القراءة

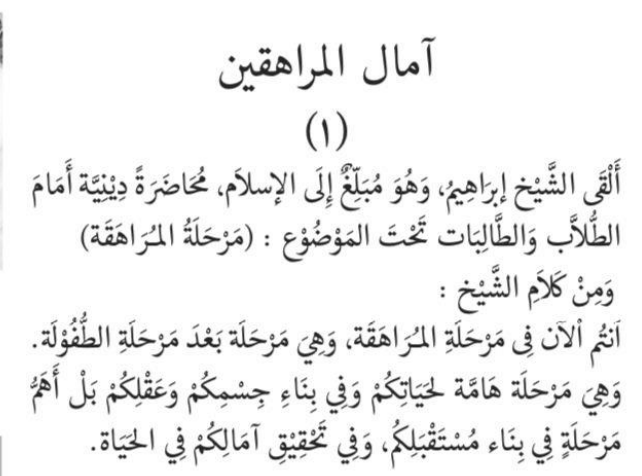

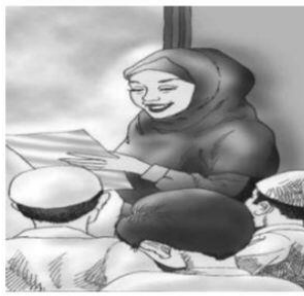

 $(\c,)$ هذَا يَتَمَنَّى أَنْ يَكُوْنَ مُهَنْدِسًا، لِيَبْنِيَ البُيُوْت وَالعِمَارَات.<br>وَذٰلِكَ يُرِيْد أَنْ يَكُوْنَ طَبِيْبًا لِيُعَالِح المَرْضَى فِي المُسْتَشْفَيَات. وَهِذِهِ تُجِّبّ أَنْ تَكُوْنَ مُدَّرِّسَة، لِتُدَرِّسِ التَّلاَمِيْذ فِي المَدَارِسِ وَ<br>تِلْكَ تَتَمَنَّى أَنْ تَكُوْنَ مُحَامِيَة، لِتُسَاعِدَ المُستَضعَفِينَ فِي العَدَالَة. وَٱخَرِ يُفَضِّل أَنْ يُوَاصِل دِرَاسَتَهُ إِلى جَامِعَات مُختَلِفَة

و مِنهَا جَامِعَةٌ دينِيّةٌ لِيَكُوْنَ عَالِمًا أَو دَاعِيًا لِلإِسْلاَمِ. هُنَا مَنْ يَخْتَارونَ أَنْ يَكُوْنُوا جُنُودًا شُجْعَان لِلَّذِفَاعِ عَن بِلاَدِهِم، وَهُنَاكَ مَنْ تُفَضِّل أَنْ تَكُوْنَ صَحَافِتَة، لِتَكْتُبَ فِي الأَّخْبَارِ . Lampiran 15. Materi Pembelajaran Kelas Eksperimen

ر<br>د عَرَفْنَا مِنَ التَّارِيْخِ أَنَّ مَدِيْنَةَ  $\mathcal{L}$ .<br>-<br>-<u>ة</u><br>-ن  $\mathcal{A}$  $\ddot{\phantom{0}}$  $\lambda$  $\overline{a}$ <u>ب</u><br>.  $\ddot{\cdot}$ ن  $\ddot{c}$ م<br>. جُوْكْجَاكَرْتَا:<br>\* م<br>ر  $\ddot{\phantom{0}}$ كَانَتْ مَشْهُوْرَة فِيْ تَارِيْخِ الْإِسْتِقْلَالِ بِلأَدِنَا ر<br>ر <u>ر</u><br>.  $\frac{1}{2}$  $\ddot{\cdot}$ ت<br>ا  $\overline{a}$ ة<br>م نذ <u>ب</u><br>خ  $\frac{1}{2}$  $\int$ إ ذْ كَانَتْ جُوْكْجَاكَرْتَا عَاصِمَة إِنْدُوْنِيْسِيًّا بَعْدَ اِسْتِقْلاَلِهَا فِيْمَا م<br>ر م<br>أ  $\overline{\phantom{a}}$ ر<br>ک  $\blacktriangle$ .<br>ن ق<br>ف  $\int$ ه<br>ر .<br>ب في<br>مر  $\ddot{\cdot}$ ه<br>يو  $\overline{a}$ **S**  $\overline{\mathbf{1}}$ ا  $\overline{a}$  $\ddot{.}$ **تنب**ع<br>م Ä ٳ ل  $\triangleleft$ <u>.</u>  $\ddot{\cdot}$ ه<br>يو  $\blacklozenge$ ب<br>. بَيْنَ عَامٍ ١٩٤٦ وَعَامٍ ١٩٤٦  $\ddot{\cdot}$ ه<br>د  $\ddot{\phantom{0}}$  $\ddot{\phantom{0}}$ ہ<br>ر  $\ddot{\phantom{0}}$ ر وَكَانَتْ هَذِهِ الْمَدِيْنَة قَدِيْمًا عَاصِمَةْ لِمَمْلَكَة ( مَاتَارَام ) اَلَّتِيْ  $\frac{1}{2}$  $\overline{c}$  $\blacktriangle$  $\overline{a}$ <u>ب</u><br>.  $\frac{1}{2}$ ن <u>ة</u><br>  $\overline{a}$ ي<br>. ه<br><u>ي</u>  $\blacktriangle$  $\blacktriangle$ ٳ ا  $\blacktriangle$  $\blacktriangle$  $\mathcal{L}$ ر<br>ا  $\frac{1}{2}$ ل  $\ddot{\ddot{\lambda}}$ نذ  $\ddot{\phantom{0}}$ ي<br>. يَرْجِع تَارِيْخُهَا إِلَى الْقَرْنِ الْعَاشِرِ الْمِيْلاَدِي í  $\ddot{\phantom{0}}$ ت<br>ا ي  $\int$ ر<br>(  $\ddot{\cdot}$ ر<br>پ بز<br>ت  $\ddot{\cdot}$ ه<br>يو وْكْجَاكَرْتَا مَعْروفة باسم ( الملاحظة الخاصة ) **S**  $\mathcal{L}$ تر<br>-بزن<br>ن ر<br>ا  $\ddot{\phantom{0}}$ ہ<br>ر وَمَنْطِقَة جُ ه<br>م  $\mathcal{L}$ ہ<br>ر لْطَنَة الْقَدِيْمَة  $\blacktriangle$ <u>ب</u><br>. ه<br>يو  $\overline{a}$  $\ddot{\cdot}$ **م** لِأَنَّهَا مَازَالَتْ تَحْتَفِظُ بِمَظَاهِرِ الْسُ ه  $\blacktriangle$ .<br>ع  $\ddot{\lambda}$ ت  $\overline{\phantom{a}}$ زا<br>ر  $\lambda$  $\epsilon$ لْطَان، تُ  $\overline{a}$ الْمَدُ وْكْجَاكَرْتَا قَصْرُ <u>ق</u> تر<br>-بہ<br>تا ر<br>(  $\ddot{\phantom{0}}$ ر<br>ر م<br>ا لمحَةِ فِيْ جُ  $\cdot$ <u>ة</u> **تة**  $\overline{\phantom{a}}$  $\ddot{\cdot}$ ي ر<br>با  $\ddot{\cdot}$ وَأَهَمٌّ مَعَالِمِ الْسِّيَاحَةِ فِيْ جُوْكْجَاكَرْتَا قَصْرُ الْسُلْطَان، تُشَاهِدُ ڵ ر<br>پ  $\mathcal{L}$ a ہ<br>ر  $\frac{2}{\sqrt{2}}$  $\blacktriangle$ فِيْهِ الآثاَرِ الْقَدِيْمَة لِلسُّلْطَنَة  $\ddot{\cdot}$ ه<br>يو  $\overline{a}$  $\frac{1}{2}$ 4  $\ddot{\cdot}$ ه<br>ي  $\ddot{\cdot}$  $\ddot{\cdot}$ ڵ

#### $\overline{\phantom{0}}$ لى ع ر<br>گ ُ ه  $\mathcal{L}$ وْرِ مَسْجِدَ الْسُّلْطَان الَّذِي يَزِيْدُ عُمْرُهْ  $\blacktriangle$ يا.<br>. يز<br>.  $\frac{1}{2}$  $\overline{\phantom{0}}$ ه<br>ر .<br>ز وَبَعْدَ ذَٰلِكَ نُزُرُ ٳ **S** ب<br>. ہ<br>ر . ٥ عَامِ  $\ddot{\phantom{0}}$

 ض ا ر ع ر م و ر<br>پ  $\mathcal{A}$ ہ<br>ر .<br>ز وْرِ مَصَانِعِ الْفِضِّيَّاتِ وَنُزْرُ ہ<br>ر ي<br>بد .<br>ع .<br>ب  $\ddot{\phantom{1}}$ ه<br>ر .<br>ز وَإِلَىَ جَانِبِ ذَٰلِكَ نُزُرُ ڵ .<br>ب م<br>أ  $\overline{\phantom{0}}$  $\int$ إ ہ<br>ر ۇفَةِ بِاسْمِ "البَاتِيْك" ه<br>يو .<br>ب  $\ddot{\cdot}$  $\overline{a}$ ِ<br>ب ب **تة** ه<br>ر ر<br>ا الْأَقْمِشَةِ التَّقْلِيْدِيَّةِ الْمَعْرُ  $\overline{\phantom{a}}$  $\blacktriangle$ **تة** ي<br>پ  $\overline{a}$  $\ddot{\cdot}$ ي ر<br>با .<br>ئىم <u>تة</u>

Lampiran 16

Soal Pre Test dan Post Test

.<br>أ  **ر د ت يب )1(** 

> **ا**

خْتَرِ الِاجَابَةِ المُنَاسَبَة بَيْنَ أ،ب،ج،د بِوَضْعِ عَلاَمَةِ الصُلْبِ  ا . كَانَتْ جُوْكْجَاكَرْتَا عَاصِمَة إِنْدُوْنِيْسِيِا بَعْدَ اِسْتِقْلاَلِهَا فِيْمَا بَيْنَ عَامٍ ...  $\ddot{\phantom{0}}$  $\ddot{\phantom{0}}$ ي ب<br>.  $\ddot{\cdot}$ ي <u>:</u>  $\epsilon$ J ل <u>ل</u> ت  $\ddot{\phantom{0}}$  $\overline{1}$ ا  $\overline{\phantom{a}}$ ب<br>. ֦֧֦֧֦֧֦֧֦֧֦֧֦֧֦֦֧֧֦֧֜֜֓֓֡֜֜֓֓֜֜֓֕ ي ي  $\ddot{3}$ ز ʻ ن  $\int$  $\overline{a}$ ś ن<br>أ ت ì <u>ج</u>  $\cdot$ أ. 1937 وعام 1931 ج. 1942 وعام 1949 ب. 1949 وعام 1980 د. 1981 وعام 1983 ٢. مَا مَعْنَى الْعَاصِمَة ...  $\overline{\phantom{a}}$ ʻ ن ʻ  $\overline{\phantom{a}}$  $\overline{\phantom{a}}$ Desa  $\overline{z}$  Ibu Kota  $\overline{z}$ ب. Provinsi د. Kecamatan ٣. مَا الْعَاصِمَة إِنْدُوْنِيْسِيًّا الآن ... ي  $\ddot{\cdot}$ ن<br>برا ʻ ن  $\int$  $\overline{\phantom{a}}$ ʻ  $\overline{\phantom{a}}$ أ. بَنْجَار .<br>. ن ب<br>. بـ تا كر ا كج و ُ ج. ج  $\overline{\phantom{a}}$ .<br>.  $\overline{\phantom{a}}$ ب. جَاكَرْنَا ن<br>أ م<br>. د. سَمَارِيْن*دَى*<br>جَاكَرْنَا  $\overline{\phantom{a}}$  $\ddot{\phantom{0}}$ ٤. وَكَانَتْ هَذِهِ الْمَدِيْنَة قَدِيْمًا عَاصِمَةً لِمَمْلُكَة ...  $\overline{a}$ J ل  $\ddot{\phantom{a}}$  $\overline{a}$  $\overline{\phantom{a}}$  $\overline{a}$ ب<br>: ه<br>يو .<br>. ن .<br>.  $\overline{a}$  $\ddot{\phantom{0}}$ ʻ أ. مَاتَارَام را<br>ا ز<br>ا  $\overline{\phantom{a}}$ مَاتَارَام مستخدم المستخدم من المستخدم المستخدم المستخدم المستخدم المستخدم المستخدمة ر<br>ا .<br>. .<br>. مَجَافَاحِيْت  $\overline{\phantom{0}}$ ف<br>ا  $\overline{\phantom{a}}$ ماك د.  $\overline{\phantom{a}}$ د ب.  $\ddot{ }$ ه. اَلَّتِيْ يَرْجِع تَارِيْخُهَا إِلَى الْقَرْنِ ... الْمِيْلاَدِي ì اً<br>إ  $\epsilon$ ت<br>ا <u>ب</u>  $\ddot{\cdot}$ .<br>م بند<br>تذ ل  $\ddot{ }$ ي أ. الْرَا را<br>ا ابع عنه التاسيع ï شر عا ة<br>بن Î ب.الْخَامِس (عن الله عن الله عن الله عن الله عن الله عن الله عن الله عن الله عن الله عن الله عن الله  $\overline{\phantom{a}}$ 

# تدريب (٢)

قل (صَحِيْح) أَوْ (خَطَأ) وَفْقًا لِنَصِّ الْقِرَاءَة وَصَحِّح الخَطأ 

ا . جُؤْكجَاكَرْتَا هِيَ عَاصِمَة بِلَادِنَا إِنْدُوْنِيْسِيا ي .<br>با :<br>بر  $\overline{\phantom{a}}$ ن  $\int$ .<br>. ن  $\frac{1}{2}$ بہ  $\overline{\phantom{a}}$ ś  $\ddot{\cdot}$ A ن<br>أ ت ì .<br>. ʻ ٢. كَانَتْ جُوَكْجَاكَرْتَا عَاصِمَة لِمَمْلُكَة مَاتَارَام ر<br>ا ن<br>ا  $\overline{\phantom{a}}$  $\overline{\phantom{a}}$  $\overline{a}$ J  $\overline{\phantom{a}}$ ś ن<br>أ ت í .<br>. ٣. تَحْتَفِظُ جُوْكجَاكَرْتَا حَتَّى الآن بِمَظَاهرِ السُلْطَنَة القَدِيْمَة  $\overline{\phantom{a}}$ .<br>. ي .<br>.  $\overline{\phantom{a}}$ بة  $\overline{\phantom{a}}$ ن<br>أ ت  $\overline{\phantom{a}}$ <u>ج</u>  $\mathbf{r}$ .<br>A Ï ت <sup>-</sup> ت .<br>ب ٤. وَمَنْطِقَة جُوَّكْجَاكَرْتَا مَعْروفة بِاسْمِ الْمُلاَحَظَة الخَاصَة  $\overline{\phantom{a}}$ ن<br>أ ت ì .<br>. ʻ ن  $\overline{\phantom{a}}$ ʻ  $\overline{a}$ Î  $\ddot{\phantom{0}}$ ه. وَبَعْدَ ذَلِكَ نُزُوْرِ مَسْجِدَ الْسُُلْطَان الَّذِي يَزِيْدُ عُمْرُهُ عَلى ٤٠٠ عَامٍ  $\overline{\phantom{a}}$ .<br>ا يز<br>- $\overline{\phantom{a}}$  $\overline{\phantom{a}}$ J .<br>ا ʻ í

## Lampiran 17

Wawancara dengan guru Bahasa Arab

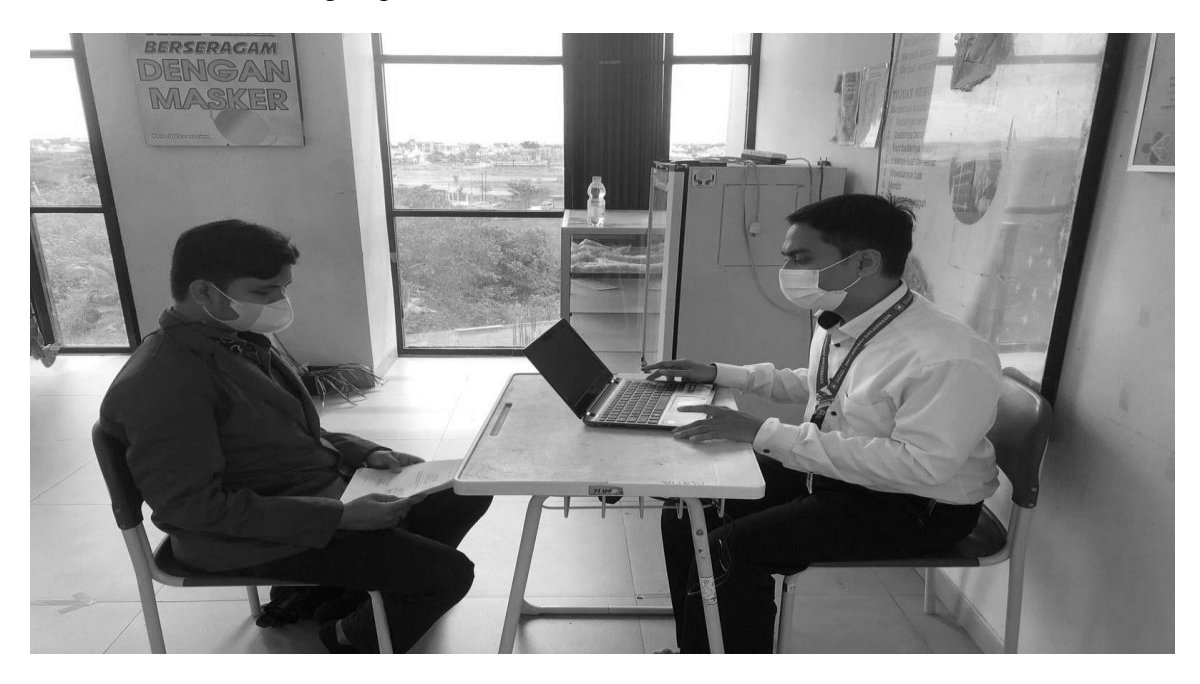

Foto kegiatan pembelajaran dikelas Eksperimen

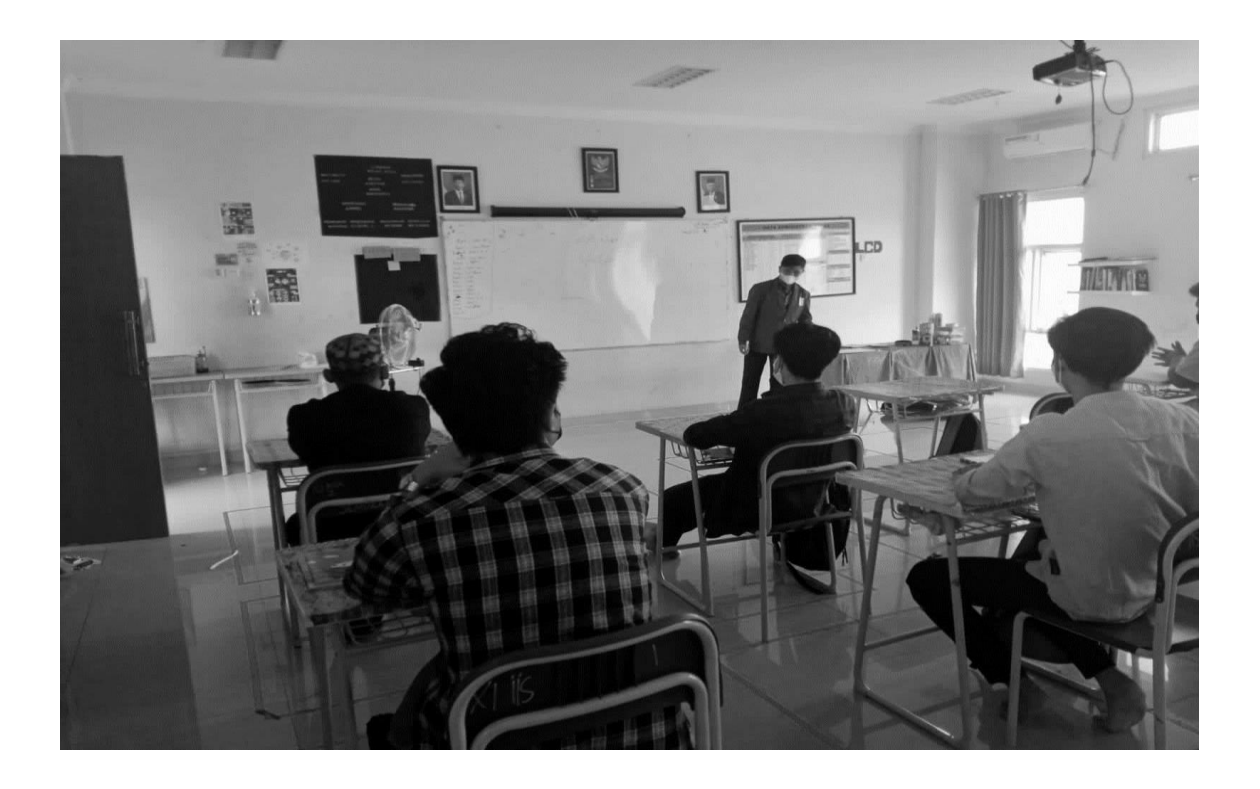

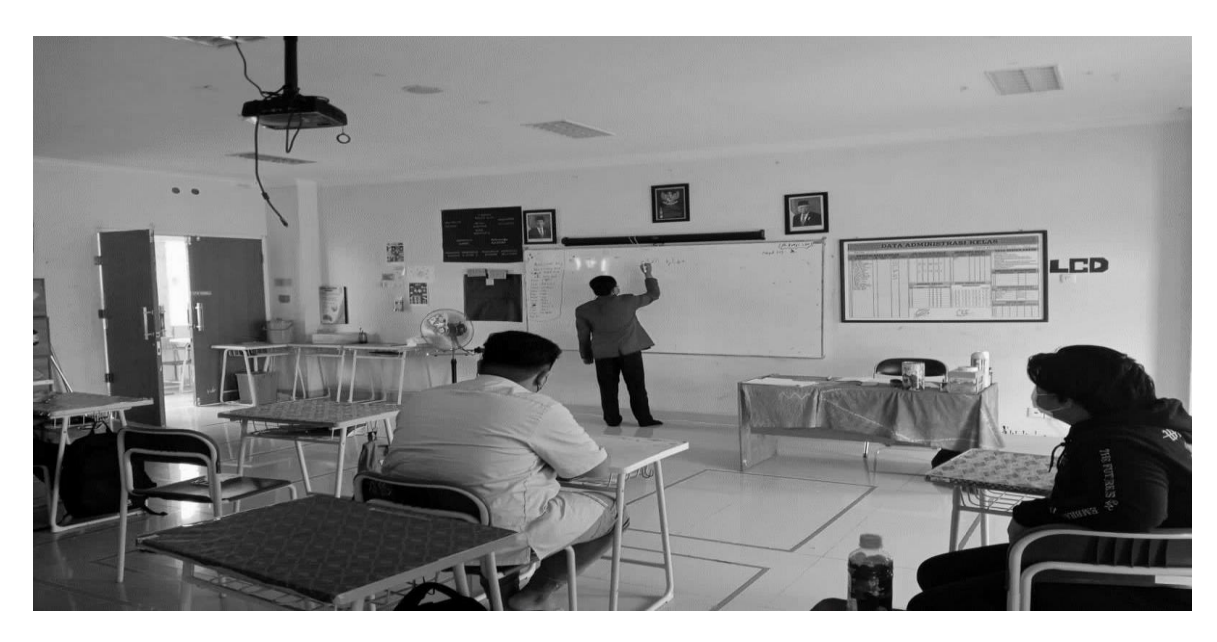

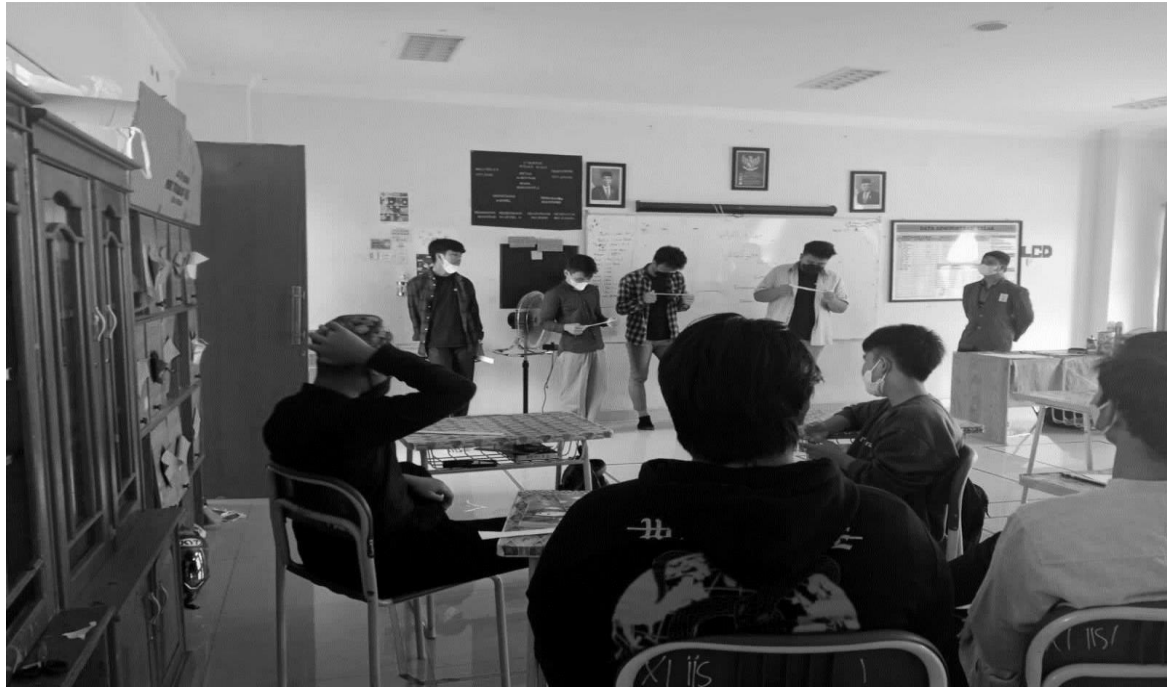

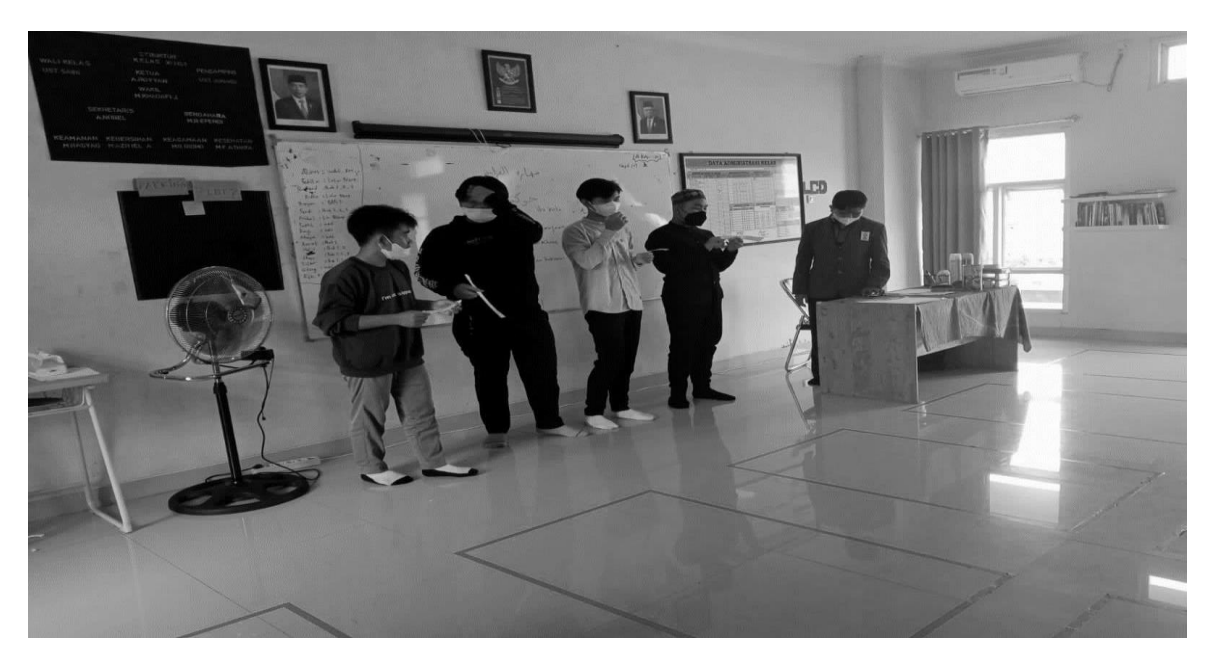

Foto SIT ukhuwah Banjarmasin

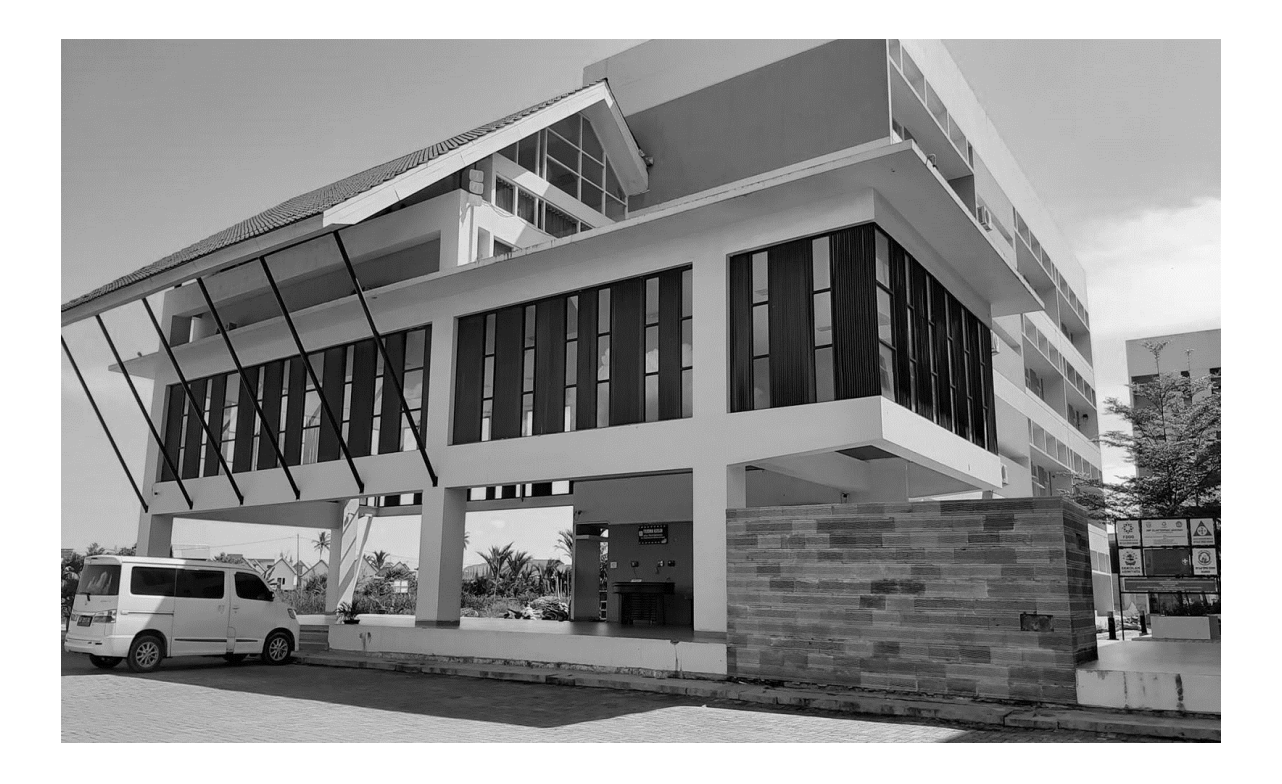